AR0835HS源代码

For the latest data sheet, please visit www.sunnywale.com

; WIP Last Changed Rev: 9043 ;\*\*\*\*\*\*\*\*\*\*\*\*\*\*\*\*\*\*\*\*\*\*\*\*\*\*\*\*\*\*\*\*\*\*\*\*\*\*\*\*\*\*\*\*\*\*\*\*\*\*\*\*\*\*\*\*\*\*\*\*\*\*\*\*\*\*\*\*\*\*\*\*\*\*\*\*\*\* \*\*\*\*\*\*\*\* ; Copyright 2013 ON Semiconductor. All rights reserved. ; ; ; No permission to use, copy, modify, or distribute this software and/or ; its documentation for any purpose has been granted by ON Semiconductor. ; If any such permission has been granted ( by separate agreement ), it ; is required that the above copyright notice appear in all copies and ; that both that copyright notice and this permission notice appear in ; supporting documentation, and that the name of ON Semiconductor or any ; of its trademarks may not be used in advertising or publicity pertaining ; to distribution of the software without specific, written prior permission. ; ; ; This software and any associated documentation are provided "AS IS" and ; without warranty of any kind. ON Semiconductor EXPRESSLY DISCLAIMS ALL WARRANTIES EXPRESS OR IMPLIED, INCLUDING BUT NOT LIMITED TO, NONINFRINGEMENT ; OF THIRD PARTY RIGHTS, AND ANY IMPLIED WARRANTIES OF MERCHANTABILITY OR **FITNESS** ; FOR A PARTICULAR PURPOSE. ON Semiconductor DOES NOT WARRANT THAT THE FUNCTIONS CONTAINED IN THIS SOFTWARE WILL MEET YOUR REQUIREMENTS, OR THAT THE OPERATION OF THIS SOFTWARE ; WILL BE UNINTERRUPTED OR ERROR-FREE. FURTHERMORE, ON Semiconductor DOES NOT WARRANT OR ; MAKE ANY REPRESENTATIONS REGARDING THE USE OR THE RESULTS OF THE USE OF ANY ; ACCOMPANYING DOCUMENTATION IN TERMS OF ITS CORRECTNESS, ACCURACY, RELIABILITY, OR OTHERWISE. ;\*\*\*\*\*\*\*\*\*\*\*\*\*\*\*\*\*\*\*\*\*\*\*\*\*\*\*\*\*\*\*\*\*\*\*\*\*\*\*\*\*\*\*\*\*\*\*\*\*\*\*\*\*\*\*\*\*\*\*\*\*\*\*\*\*\*\*\*\*\*\*\*\*\*\*\*\*\* \*\*\*\*\*\*\*/ ; ; Default INI file for the AR0835HS Rev1 (Chip ID 0x4B06) ; ; \$Revision: 42436 \$ ; \$Date: 2015-04-16 14:11:43 -0700 (Thu, 16 Apr 2015) \$ ; ; This file holds groups of register presets (sections) specific for this sensor. The ; presets allow you to overwrite the power-on default settings with optimized register ; settings.

; The [Demo Initialization] section contains all optimized register settings for running

```
; the sensor in the demo environment. Other sections include settings optimized for a
; variety of situations like: Running at different master clock speeds, running under
; different lighting situations, running with different lenses, etc.
; Most of the demonstration software (DevWare, SensorDemo, ...) make use of this file
; to load and store the user presets.
;
; Keyname description:
; REG = assign a new register value
; BITFIELD = do a READ-MODIFY-WRITE to part of a register. The part is defined as a mask.
; FIELD_WR = Write any register, variable or bitfield, specified by its symbol name
: LOAD = load an alternate section from this section
; STATE = set non-register state
; DELAY = delay a certain amount of milliseconds before continuing 
; POLL_REG = Read a register a specified number of times, or until the register
; value no longer meets a specified condition. You specify the
; register by its address, and it only works with simple registers.
              You also specify a delay between each iteration of the loop.
; POLL_FIELD = Like POLL_REG except you specify the register by its symbol name
              as defined in the sensor data file. POLL_FIELD works with any kind
              of register or variable.
;
; Keyname format:
; REG = \lceil <page>,\rceil <address>, <value> //<comment>
; BITFIELD = [<page>,] <address>, <mask>, <value>
; Some examples: 
              BITFIELD=2, 0x05, 0x0020, 1 //for register 5 on page 2, set the 6th bit to 1
              BITFIELD=0x06, 0x000F, 0 \frac{1}{100} //for register 6, clear the first 4 bits
; FIELD WR = <registername>, [<br/>bitfieldname>,] <value>
; LOAD = <section>
; STATE = <state>, <value>
; DELAY = <milliseconds>
; POLL_REG = [<page>,]<address>,<mask>,<condition>,DELAY=<milliseconds>,TIMEOUT=<count> 
//<comment>
              Example: Poll every 50ms, stop when value <= 8 or after 5 times (250ms).
              POLL_REG= 2, 0x3F, 0xFFFF, >8, DELAY=50, TIMEOUT=5
; POLL_FIELD = <registername>, [<bitfieldname>,] <condition>, DELAY=<milliseconds>, 
TIMEOUT=<count> //<comment>
              Example: Poll every 10 ms, stop when the value = 0, or after 500ms.
; POLL_FIELD= SEQ_CMD, !=0, DELAY=10, TIMEOUT=50
;
; <page> Optional address space for this register. Some sensors (mostly SOC's)
                   have multiple register pages (see the sensor spec or developer's guide)
; <address> the register address
; <value> the new value to assign to the register
```
; <mask> is the part of a register value that needs to be updated with a new value ; <registername> Name of a register or variable as defined the sensor data (.sdat) file ; <bitfieldname> Optional name of a bitfield ; <condition>  $\lt \lt = \gt = \gt = \text{ or } \gt = \text{ followed by a numerical value}$ ; <count> Number of iterations of the polling loop ; <section> the name of another section to load ; <state> non-register program state names [do not modify] ; <milliseconds> wait for this ammount of milliseconds before continuing ; <comment> Some form of C-style comments are supported in this .ini file ; ;\*\*\*\*\*\*\*\*\*\*\*\*\*\*\*\*\*\*\*\*\*\*\*\*\*\*\*\*\*\*\*\*\*\*\*\*\*\*\*\*\*\*\*\*\*\*\*\*\*\*\*\*\*\*\*\*\*\*\*\*\*\*\*\*\*\*\*\*\*\*\*\*\*\*\*\*\*\* \*\*\*\*\*\*\*/ ================================================= [================= Demo Presets =================] [RESET] REG= 0x301A,0x19 // Reset Delay=10 [Demo Initialization] ICON= icons\Smiley24.ico //, CHECKED=CAM\_SEQ\_UV\_COLOR\_BOOST==4 TOOLTIP="Demo Initialization - Full Resolution 42 fps" PROMPT= "Select the sensor interface. Do not skip:","MIPI",LOAD=Demo Initialization - 4 lane MIPI [HIDDEN: Demo Initialization - 4 lane MIPI] STATE= True Black Enable, 1 STATE= True Black Level, 42 REG= 0x301A,0x19 // Reset Sensor Delay=100 REG=0x301A, 0x0218 // Disable Streaming //Initialize for Mobile LOAD = Mob\_M8\_42\_24IN - HS MIPI [===========================================]  $\prod$ [=============Mode Settings - 4 Lane MIPI=============]

//////////////////////////////////////////////////////////////////////////////////////////////

[Mob\_M8\_42\_24IN - HS MIPI] LOAD=RESET Delay=10 XMCLK=24000000 STATE= Master Clock, 444440000 REG=0x301A, 0x0218 //Disable Streaming LOAD=Default\_4B

//PLL Configuration REG=0x3064, 0x5840 REG=0x0300, 0x0009 REG=0x0304, 0x0006 REG=0x0306, 0x00FA

LOAD=MIPI Timing HS LOAD=Sequencer\_v14p02 REG=0x0342, 0x1023 //0x0F75 REG=0x0340, 0x0A01 REG=0x0202, 0x0A00 REG= 0x0112, 0x0A0A //no DPCM

REG=0x301A, 0x001C

REG= 0x301A,0x021C // Enable Streaming ////////////////////////////////////////////////////////////////////////////////////////////////////// /

[Mob\_M8\_30\_24IN] LOAD=RESET

//Initialize XMCLK=24000000 STATE= Master Clock, 292800000 REG=0x301A, 0x0218 //Disable Streaming LOAD=Default\_4B

//PLL Configuration REG= 0x0300, 0x5 //VT\_PIX\_CLK\_DIV=5 REG= 0x0302, 0x1 //VT\_SYS\_CLK\_DIV=1 REG= 0x0304, 0x4 //PRE\_PLL\_CLK\_DIV=4 //Note: 24MHz/4=6MHz REG= 0x0306, 0x7A //PLL\_MULTIPLIER=122 //Note: Running at 732MHz REG= 0x0308, 0xA //OP\_PIX\_CLK\_DIV=10 REG= 0x030A, 0x1 //OP\_SYS\_CLK\_DIV=1

REG= 0x3064, 0x7800 DELAY=1

//Initialize MIPI LOAD=MIPI Timings LOAD= Sequencer\_v14p02

//Frame Timing REG=0x0342, 0xECC //LINE\_LENGTH\_PCK REG= 0x340, 0xA10 //FRAME\_LENGTH\_LINES REG= 0x202, 0xA01 //COARSE\_INTEGRATION\_TIME REG= 0x0112, 0x0A0A //no DPCM

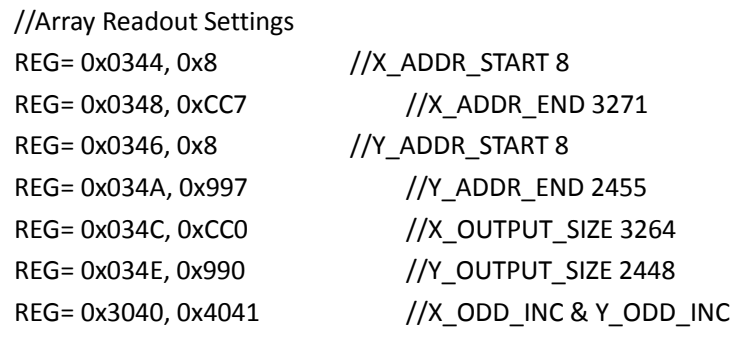

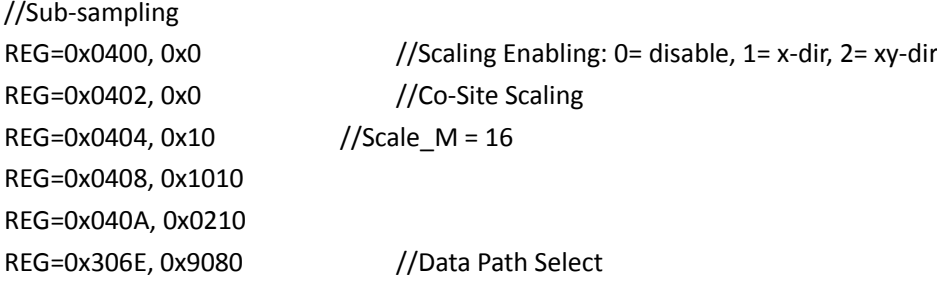

LOAD=Default CCM LOAD=Lens Correction REG= 0x301A,0x021C // Enable Streaming

# //////////////////////////////////////////////////////////////////////////////////////////////////////

[Mob\_M6\_55\_24IN - HS MIPI] LOAD=RESET Delay=10 XMCLK=24000000 STATE= Master Clock, 444440000 REG=0x301A, 0x0218 //Disable Streaming LOAD=Default\_4B

//PLL Configuration REG=0x3064, 0x5840 REG=0x0300, 0x0009 REG=0x0304, 0x0006 REG=0x0306, 0x00FA

LOAD=MIPI Timing HS LOAD=Sequencer\_v14p02 REG=0x0342, 0x103C //0x10DC REG=0x30D4, 0xB030 //CC row code of 1 REG= 0x346, 0x130 REG= 0x34A, 0x85B REG= 0x34C, 0xCC0 REG= 0x34E, 0x72C REG= 0x340, 0x798 REG= 0x202, 0x700 REG= 0x0112, 0x0A0A //no DPCM

REG=0x301A, 0x001C

REG= 0x301A,0x021C // Enable Streaming ////////////////////////////////////////////////////////////////////////////

[Mob\_M1080p\_60\_24IN] XMCLK=24000000 LOAD=RESET Delay=10 STATE= Master Clock, 448000000 REG=0x301A, 0x0218 //Disable Streaming LOAD=Default\_4B LOAD=Sequencer\_v14p02

//PLL Configuration REG=0x3064, 0x5800 ////smia pixclk div2 disable REG=0x300, 0x3 ////vt\_pix\_clk REG=0x304, 0x4 ////pre\_pll REG=0x306, 0x70 ////pll\_multiplier REG=0x31B0, 0x49 //MIPI Timings REG=0x31B2, 0x28 //MIPI Timings REG=0x31B4, 0x4535 REG=0x31B6, 0x31D4

REG=0x31B8, 0x3089 REG=0x31BA, 0x208 REG=0x31BC, 0x7 //end MIPI Timings REG=0x342, 0xEE0 //line length pck REG=0x340, 0x7A0 //image size settings REG=0x202, 0x79F REG= 0x0112, 0x0A0A //no DPCM

REG=0x346, 0x130 REG=0x34A, 0x84F REG=0x34C, 0x780 //xoutput size REG=0x34E, 0x438 //youtput size REG= 0x400, 0x2 //enable\_scaler REG= 0x402, 0x0 //enable true-bayer scaling REG= 0x306E, 0x9090 REG= 0x404, 0x1B //scaler\_size REG= 0x408, 0x050A //slice2 residual REG= 0x40A, 0x14A//slice2\_crop REG=0x301A, 0x2C

REG=0x301A, 0x021C // Enable Streaming

////////////////////////////////////////////////////////////////////////////////////////////////////// /

[Mob\_M720p\_120\_24IN\_Bin2Sum2] XMCLK=24000000 LOAD=RESET Delay=10 STATE= Master Clock, 448000000 REG=0x301A, 0x0218 //Disable Streaming LOAD=Default\_4B LOAD=Sequencer\_v14p02 REG=0x3064, 0x5800 ////smia pixclk div2 disable REG=0x300, 0x3 ////vt\_pix\_clk REG=0x304, 0x4 ////pre\_pll REG=0x306, 0x70 ////pll\_multiplier REG=0x31B0, 0x49 //MIPI Timings REG=0x31B2, 0x28 //MIPI Timings REG=0x31B4, 0x4535 REG=0x31B6, 0x31D4 REG=0x31B8, 0x3089 REG=0x31BA, 0x208 REG=0x31BC, 0x7 //end MIPI Timings

REG=0x342, 0xEEC //Line Length PCK REG=0x30D4, 0xB030 //cc row sample code 1 REG=0x340, 0x3CC //frame length lines REG=0x202, 0x3D0 //coarse integration time REG= 0x0112, 0x0A0A //no DPCM

REG=0x346, 0x130 //yaddr start REG=0x34A, 0x839 //y addr end REG=0x344, 0x8 //xaddr start REG=0x348, 0xCC5 //x addr end REG=0x34C, 0x500 //xoutput size REG=0x34E, 0x2D0 //y output size REG= 0x400, 0x2 //scaler enable REG= 0x402, 0x0 //enable true bayer scaling REG= 0x306E,0x9090 REG= 0x404, 0x14 REG= 0x408, 0x1402 REG= 0x40A, 0x18D REG=0x3040, 0x68C3 //read mode for bin2sum2 REG=0x301A, 0x2C

REG=0x301A, 0x021C // Enable Streaming

////////////////////////////////////////////////////////////////////////////////////////////////////// /

[Mob\_M720p\_120\_24IN\_Sum2Sum2] XMCLK=24000000 LOAD=RESET Delay=10 STATE= Master Clock, 448000000 REG=0x301A, 0x0218 //Disable Streaming LOAD=Default\_4B LOAD=Sequencer\_v14p02 REG=0x3064, 0x5800 ////smia pixclk div2 disable REG=0x300, 0x3 ////vt\_pix\_clk REG=0x304, 0x4 ////pre\_pll REG=0x306, 0x70 ////pll\_multiplier REG=0x31B0, 0x49 //MIPI Timings REG=0x31B2, 0x28 //MIPI Timings REG=0x31B4, 0x4535 REG=0x31B6, 0x31D4 REG=0x31B8, 0x3089 REG=0x31BA, 0x208

REG=0x31BC, 0x7 //end MIPI Timings REG=0x342, 0xEEC //Line Length PCK REG=0x30D4, 0xB030 //cc row sample code 1 REG=0x340, 0x3CC //frame length lines REG=0x202, 0x3D0 //coarse integration time REG= 0x0112, 0x0A0A //no DPCM

REG=0x346, 0x130 //yaddr start REG=0x34A, 0x839 //y addr end REG=0x344, 0x8 //xaddr start REG=0x348, 0xCC5 //x addr end REG=0x34C, 0x500 //xoutput size REG=0x34E, 0x2D0 //y output size REG= 0x400, 0x2 //scaler enable REG= 0x402, 0x0 //enable true bayer scaling REG= 0x306E,0x9090 REG= 0x404, 0x14 REG= 0x408, 0x1402 REG= 0x40A, 0x18D REG=0x3040, 0x68C3 //read mode for bin2sum2 REG=0x30DC, 0x0100 REG=0x3EE4, 0x3459 REG=0x301A, 0x2C

REG=0x301A, 0x021C // Enable Streaming

////////////////////////////////////////////////////////////////////////////////////////////////////// /

[Hidden: MIPI Timings] REG= 0x31B0, 0x0060 REG= 0x31B2, 0x0042 REG= 0x31B4, 0x4C36 REG= 0x31B6, 0x5218 REG= 0x31B8, 0x404A REG= 0x31BA, 0x028A REG= 0x31BC, 0x0008 DELAY=1

[Hidden: MIPI Timing HS] REG=0x31B0,0x0042 REG=0x31B2,0x0018

REG=0x31B4,0x7A68 REG=0x31B6,0x629F REG=0x31B8,0x404C REG=0x31BA,0x030D REG=0x31BC,0x800A  $\prod$ 

[--------- Camera Modes ---------] [------4:3 Aspect Ratio-------] [CAM\_8M\_46FPS\_24IN] LOAD=RESET LOAD=Initialize for Camera STATE = Master Clock, 398400000 //PLL Configuration (Ext=24MHz, vt\_pix\_clk=398.4MHz, op\_pix\_clk=99.6MHz) //PLL Configuration (Ext=24MHz, vt\_pix\_clk=440.888888888889MHz, op\_pix\_clk=99.2MHz) REG= 0x0300, 0x9 //VT\_PIX\_CLK\_DIV=4.5 REG= 0x0302, 0x1 //VT\_SYS\_CLK\_DIV=1 REG= 0x0304, 0x3 //PRE\_PLL\_CLK\_DIV=3 //Note: 24MHz/3=8MHz REG= 0x0306, 0x7C //PLL\_MULTIPLIER=124 //Note: Running at 992MHz REG= 0x0308, 0xA //OP\_PIX\_CLK\_DIV=10 REG= 0x030A, 0x1 //OP\_SYS\_CLK\_DIV=1 BITFIELD=0x3064, 0x2000, 0x0 //connect to PLL's enable\_div2 BITFIELD=0x3064, 0x0040, 0x1 // shift back vt\_pix\_clk\_div DELAY=1 //set column correction sampling rows-- 16, 32, 64 or 128 BITFIELD=0x30D4, 0x6000, 0x0 //sampling\_code //Output size (Pixel address must start with EVEN and end with ODD!) REG=0x0344, 0x8 //X\_ADDR\_START 8 REG=0x0348, 0xCC7 //X\_ADDR\_END 3271 REG=0x0346, 0x8 //Y\_ADDR\_START 8 REG=0x034A, 0x997 //Y\_ADDR\_END 2455 REG=0x034C, 0xCC0 //X\_OUTPUT\_SIZE 3264 REG=0x034E, 0x990 //Y\_OUTPUT\_SIZE 2448 BITFIELD=0x3040, 0x01C0, 0x1 //X\_ODD\_INC BITFIELD=0x3040, 0x003F, 0x1 //Y\_ODD\_INC //"X-Bin2 Y-Bin2" and "X-Bin2Skip2 Y-Bin2Skip2" Optimization BITFIELD=0x3040, 0x2000,0 //BinSum 1: Enable //Binning Configuration BITFIELD=0x3040, 0x0200,0 //LOW\_POWER //"X-Bin2 Y-Skip2", "X-Bin2Skip2 Y-Bin2Skip2", "X-Bin2Skip2 Y-Skip4" Optimization BITFIELD=0x3040, 0x0800, 0 //X\_BIN\_ENABLE //Timing Configuration REG=0x0342, 0xEE0//LINE\_LENGTH\_PCK 3808.88888888889 REG=0x0340, 0x9D4//FRAME\_LENGTH\_LINES 2516

## REG=0x0202, 0x9D4 //COARSE\_INTEGRATION\_TIME 2516 REG=0x301A, 0x1C // Enable Streaming

[CAM\_8M\_42FPS\_24IN] LOAD=RESET LOAD=Initialize for Camera STATE = Master Clock, 398400000 //PLL Configuration (Ext=24MHz, vt\_pix\_clk=398.4MHz, op\_pix\_clk=99.6MHz) REG= 0x0300, 0x5 //VT\_PIX\_CLK\_DIV=5 REG= 0x0302, 0x1 //VT\_SYS\_CLK\_DIV=1 REG= 0x0304, 0x2 //PRE\_PLL\_CLK\_DIV=2 //Note: 24MHz/2=12MHz REG= 0x0306, 0x55 //PLL\_MULTIPLIER=85 //Note: Running at 996MHz REG= 0x0308, 0xA //OP\_PIX\_CLK\_DIV=10 REG= 0x030A, 0x1 //OP\_SYS\_CLK\_DIV=1 BITFIELD=0x3064, 0x2000, 0x1 //connect to PLL's enable\_div2 BITFIELD=0x3064, 0x0040, 0x0 // shift back vt\_pix\_clk\_div DELAY=1 //set column correction sampling rows-- 16, 32, 64 or 128 BITFIELD=0x30D4, 0x6000, 0x0 //sampling\_code //Output size (Pixel address must start with EVEN and end with ODD!) REG=0x0344, 0x8 //X\_ADDR\_START 8 REG=0x0348, 0xCC7 //X\_ADDR\_END 3271 REG=0x0346, 0x8 //Y\_ADDR\_START 8 REG=0x034A, 0x997 //Y\_ADDR\_END 2455 REG=0x034C, 0xCC0 //X\_OUTPUT\_SIZE 3264 REG=0x034E, 0x990 //Y\_OUTPUT\_SIZE 2448 BITFIELD=0x3040, 0x01C0, 0x1 //X\_ODD\_INC BITFIELD=0x3040, 0x003F, 0x1 //Y\_ODD\_INC //"X-Bin2 Y-Bin2" and "X-Bin2Skip2 Y-Bin2Skip2" Optimization BITFIELD=0x3040, 0x2000,0 //BinSum 1: Enable //Binning Configuration BITFIELD=0x3040, 0x0200,0 //LOW\_POWER //"X-Bin2 Y-Skip2", "X-Bin2Skip2 Y-Bin2Skip2", "X-Bin2Skip2 Y-Skip4" Optimization BITFIELD=0x3040, 0x0800, 0 //X\_BIN\_ENABLE //Timing Configuration REG=0x0342, 0xED8//LINE\_LENGTH\_PCK 3736 REG=0x0340, 0x9EA//FRAME\_LENGTH\_LINES 2538 REG=0x0202, 0x9EB //COARSE\_INTEGRATION\_TIME 2539 REG=0x301A, 0x1C // Enable Streaming

[CAM\_8M\_30FPS\_24IN] //VCO freq 660MHZ

//To address GoPro demo3 flicker noise LOAD=RESET LOAD=Initialize for Camera STATE = Master Clock, 293333333 REG= 0x0300, 0x9 //VT\_PIX\_CLK\_DIV=4.5 REG= 0x0302, 0x1 //VT\_SYS\_CLK\_DIV=1 REG= 0x0304, 0x2 //PRE\_PLL\_CLK\_DIV=2 //Note: 24MHz/2=12MHz REG= 0x0306, 0x37 //PLL\_MULTIPLIER=55 //Note: Running at 660MHz REG= 0x0308, 0xA //OP\_PIX\_CLK\_DIV=10 REG= 0x030A, 0x1 //OP\_SYS\_CLK\_DIV=1 BITFIELD=0x3064, 0x2000, 0x0 //connect to PLL's enable\_div2 BITFIELD=0x3064, 0x0040, 0x1 // shift back vt\_pix\_clk\_div DELAY=1 BITFIELD=0x30D4, 0x6000, 0x0 //sampling\_code REG=0x0344, 0x8 //X\_ADDR\_START 8 REG=0x0348, 0xCC7 //X\_ADDR\_END 3271 REG=0x0346, 0x8 //Y\_ADDR\_START 8 REG=0x034A, 0x997 //Y\_ADDR\_END 2455 REG=0x034C, 0xCC0 //X\_OUTPUT\_SIZE 3264 REG=0x034E, 0x990 //Y\_OUTPUT\_SIZE 2448 REG=0x3030,0x4041 //Read Mode REG=0x0400, 0x0 //Scaling Enabling: 0= disable, 1= x-dir, 2= xy-dir REG=0x0402, 0x0 //Co-Site Scaling REG=0x0404, 0x10 //Scale\_M = 16 REG=0x0408, 0x1010 //Slice 2 Residual REG=0x040A, 0x0210 //Slice 2 Crop BITFIELD=0x306E, 0x0070, 0x0 //Data Path Select REG=0x0342, 0xED8//LINE\_LENGTH\_PCK 3808.88888888889 REG=0x0340, 0x9EA//FRAME\_LENGTH\_LINES 3452 REG=0x0202, 0x9EA //COARSE\_INTEGRATION\_TIME 3452 REG=0x301A, 0x1C // Enable Streaming

[------16:9 Aspect Ratio------] [CAM\_6M\_60FPS\_24IN] LOAD=RESET LOAD=Initialize for Camera STATE = Master Clock, 448000000 //Line time 8.6us REG=0x301A,0x018//Stream Off REG=0x3F3A, 0xFF03 //Quiet Time off REG=0x30D4, 0xB030 //CC rows of 1 REG=0x31AE, 0x0304 //Enable serial HiSpi transfer REG=0x3064, 0x5840 //PLL controls REG=0x0346, 0x0130 //Y\_addr start

REG=0x034A, 0x085B //Y\_addr end REG=0x034E, 0x072C //Y\_ouput\_size REG=0x0300, 0x0009 //Vt Pix clk div REG=0x0304, 0x0006 //Pre PLL clk div REG=0x0306, 0x00FA //PLL Multiplier REG=0x0342, 0x0EF0 //Line length Pclk REG=0x0340, 0x0790 //Frame length lines REG=0x0202, 0x0780 //Coarse integration time REG=0x301A, 0x001C //Stream on

[CAM\_6M\_30FPS\_24IN]

LOAD=RESET LOAD=Initialize for Camera STATE = Master Clock, 300000000 REG=0x301A,0x018//Stream Off REG=0x3F3A, 0xFF03 //Quiet Time off REG=0x0306, 0x004C REG= 0x346, 0x130 REG= 0x34A, 0x85B REG= 0x34C, 0xCC0 REG= 0x34E, 0x72C REG= 0x342, 0x144E REG= 0x340, 0x79D//Frame lenght lines REG= 0x202, 0x79D//Corase integration time REG=0x301A, 0x1C // Stream on

[---16:9 Aspect Ratio HD modes scaled from 6M----] [CAM\_1080P+EIS\_30 Scaled from 6M\_24IN] LOAD=RESET LOAD=Initialize for Camera Delay=10 //100ms of pause time STATE = Master Clock, 240000000 REG=0x31AE, 0x0304 //hi-spi for demo board data transfer REG=0x3F3A,0xFF03 //Quiet Time off REG=0x306,0x3F //PLL Multiplier for 30fps REG=0x3002,0x130 //ystart REG=0x3006,0x85b //yend REG=0x3004,0x8 //Xstart REG=0x3008,0xCC7//Xend REG=0x300c,0xec8 //line length REG=0x300a,0x85C //frame length lines REG=0x3012,0x85C //integration time REG=0x400,0x2 //Enable horizontal and vertical scaling REG=0x402,0x0 //Enable True bayer sampling REG=0x404,0x16 //scaled multiplier to closest image size REG=0x306E,0x9090 //True bayer scaling REG=0x408,0x0B08 //residual of slice for odd and even row REG=0x40A,0x016B //Crop start\_o, crop\_e REG=0x034C, 0x8F8 //xoutput size has to be divisible by 16 due to demo board limitation REG=0x034E, 0x0514 //youtput size REG=0x30D4, 0xF200 //CC rows set to 128 BITFIELD=0x301A,0x0004,1// Enable Streaming

[CAM\_1080P+EIS\_60 Scaled from 6M\_24IN] LOAD=RESET //Just in case you lock up the sensor LOAD=Initialize for Camera STATE = Master Clock, 480000000 Delay=10 //100ms of pause time REG=0x31AE, 0x0304 //hi-spi for demo board data transfer REG=0x3F3A,0xFF03 //Quiet Time off REG=0x0300,0x04 //Vt Pix clk Div REG=0x0302,0x01 //Vt Sys clk Div REG=0x0304,0x02 //PRE PLL Clk Div REG=0x306,0x52 //PLL Multiplier for 30fps REG=0x3002,0x130 //ystart REG=0x3006,0x85b //yend REG=0x3004,0x8 //Xstart REG=0x3008,0xCC7//Xend REG=0x300c,0xec8 //line length REG=0x300a,0x85C //frame length lines REG=0x3012,0x85D//integration time REG=0x400,0x2 //Enable horizontal and vertical scaling REG=0x402,0x0 //Enable True bayer sampling REG=0x404,0x16 //scaled multiplier to closest image size REG=0x306E,0x9090 //True bayer scaling REG=0x408,0x0B08 //residual of slice for odd and even row REG=0x40A,0x016B //Crop start\_o, crop\_e REG=0x034C, 0x8F8 //xoutput size has to be divisible by 16 due to demo board limitation REG=0x034E, 0x0514 //youtput size REG=0x30D4, 0xF200 //CC rows set to 128 BITFIELD=0x301A,0x0004,1// Enable Streaming

[CAM 6M60 scaled to 1080P60 672mbps true bayer] LOAD=RESET LOAD=Initialize for Camera

REG= 0x0300, 0x3 //VT\_PIX\_CLK\_DIV=3 REG= 0x0302, 0x1 //VT\_SYS\_CLK\_DIV=1 REG= 0x0304, 0x2 //PRE\_PLL\_CLK\_DIV=2 //Note: 24MHz/2=12MHz REG= 0x0306, 0x38 //PLL\_MULTIPLIER=56 //Note: Running at 672MHz REG= 0x0308, 0xA //OP\_PIX\_CLK\_DIV=10 REG= 0x030A, 0x1 //OP\_SYS\_CLK\_DIV=1 BITFIELD=0x3064, 0x2000, 0x0 //connect to PLL's enable\_div2 BITFIELD=0x3064, 0x0040, 0x0 // shift back vt\_pix\_clk\_div DELAY=1 BITFIELD=0x30D4, 0x6000, 0x2 //sampling\_code REG=0x0344, 0x8 //X\_ADDR\_START 8 REG=0x0348, 0xCC7 //X\_ADDR\_END 3271 REG=0x0346, 0x8 //Y\_ADDR\_START 8 REG=0x034A, 0x733 //Y\_ADDR\_END 1843 REG=0x034C, 0x780 //X\_OUTPUT\_SIZE 1920 REG=0x034E, 0x438 //Y\_OUTPUT\_SIZE 1086 BITFIELD=0x3040, 0x01C0, 0x1 //X\_ODD\_INC BITFIELD=0x3040, 0x003F, 0x1 //Y\_ODD\_INC BITFIELD=0x3040, 0x2000,0 //BinSum 1: Enable BITFIELD=0x3040, 0x0800, 0 //X\_BIN\_ENABLE //Scale Configuration REG=0x0400, 0x2 //Scaling Enabling: 0= disable, 1= x-dir, 2= xy-dir REG=0x0402, 0x0 //Co-Site Scaling REG=0x0404, 0x1B //Scale\_M = 27 REG=0x0408, 0x050A //Slice 2 Residual REG=0x040A, 0x014A //Slice 2 Crop BITFIELD=0x306E, 0x0070, 0x1 //Data Path Select //Timing Configuration REG=0x0342, 0xECA//LINE\_LENGTH\_PCK 3786.66666666667 REG=0x0340, 0x7AB//FRAME\_LENGTH\_LINES 1963 REG=0x0202, 0x7AB //COARSE\_INTEGRATION\_TIME 1963 STATE = Master Clock, 448000000 REG=0x301A, 0x1C // Enable Streaming

[CAM 6M60 scaled to 1080P60 672mbps true bin] LOAD=RESET LOAD=Initialize for Camera REG= 0x0300, 0x3 //VT\_PIX\_CLK\_DIV=3 REG= 0x0302, 0x1 //VT\_SYS\_CLK\_DIV=1 REG= 0x0304, 0x2 //PRE\_PLL\_CLK\_DIV=2 //Note: 24MHz/2=12MHz REG= 0x0306, 0x38 //PLL\_MULTIPLIER=56 //Note: Running at 672MHz REG= 0x0308, 0xA //OP\_PIX\_CLK\_DIV=10 REG= 0x030A, 0x1 //OP\_SYS\_CLK\_DIV=1

BITFIELD=0x3064, 0x2000, 0x0 //connect to PLL's enable\_div2 BITFIELD=0x3064, 0x0040, 0x0 // shift back vt\_pix\_clk\_div DELAY=1 BITFIELD=0x30D4, 0x6000, 0x2 //sampling\_code REG=0x0344, 0x8 //X\_ADDR\_START 8 REG=0x0348, 0xCC7 //X\_ADDR\_END 3271 REG=0x0346, 0x8 //Y\_ADDR\_START 8 REG=0x034A, 0x733 //Y\_ADDR\_END 1843 REG=0x034C, 0x780 //X\_OUTPUT\_SIZE 1920 REG=0x034E, 0x438 //Y\_OUTPUT\_SIZE 1086 BITFIELD=0x3040, 0x01C0, 0x1 //X\_ODD\_INC BITFIELD=0x3040, 0x003F, 0x1 //Y\_ODD\_INC BITFIELD=0x3040, 0x2000,0 //BinSum 1: Enable BITFIELD=0x3040, 0x0800, 0 //X\_BIN\_ENABLE //Scale Configuration REG=0x0400, 0x2 //Scaling Enabling: 0= disable, 1= x-dir, 2= xy-dir REG=0x0402, 0x0 //Co-Site Scaling REG=0x0404, 0x1B //Scale\_M = 27 REG=0x0408, 0x050A //Slice 2 Residual REG=0x040A, 0x014A //Slice 2 Crop REG=0x0306E,0x90A0 //True Bin scaling //Timing Configuration REG=0x0342, 0xECA//LINE\_LENGTH\_PCK 3786.66666666667 REG=0x0340, 0x7AB//FRAME\_LENGTH\_LINES 1963 REG=0x0202, 0x7AB //COARSE\_INTEGRATION\_TIME 1963 STATE = Master Clock, 448000000 REG=0x301A, 0x1C // Enable Streaming

[CAM 6M60 scaled to 1080P60 672mbps sum2x2] LOAD=RESET LOAD=Initialize for Camera REG= 0x0300, 0x3 //VT\_PIX\_CLK\_DIV=3 REG= 0x0302, 0x1 //VT\_SYS\_CLK\_DIV=1 REG= 0x0304, 0x2 //PRE\_PLL\_CLK\_DIV=2 //Note: 24MHz/2=12MHz REG= 0x0306, 0x38 //PLL\_MULTIPLIER=56 //Note: Running at 672MHz REG= 0x0308, 0xA //OP\_PIX\_CLK\_DIV=10 REG= 0x030A, 0x1 //OP\_SYS\_CLK\_DIV=1 BITFIELD=0x3064, 0x2000, 0x0 //connect to PLL's enable\_div2 BITFIELD=0x3064, 0x0040, 0x0 // shift back vt\_pix\_clk\_div DELAY=1 BITFIELD=0x30D4, 0x6000, 0x2 //sampling\_code REG=0x0344, 0x8 //X\_ADDR\_START 8 REG=0x0348, 0xCC7 //X\_ADDR\_END 3271

REG=0x0346, 0x8 //Y\_ADDR\_START 8 REG=0x034A, 0x733 //Y\_ADDR\_END 1843 REG=0x034C, 0x780 //X\_OUTPUT\_SIZE 1920 REG=0x034E, 0x438 //Y\_OUTPUT\_SIZE 1086 BITFIELD=0x3040, 0x01C0, 0x1 //X\_ODD\_INC BITFIELD=0x3040, 0x003F, 0x1 //Y\_ODD\_INC BITFIELD=0x3040, 0x2000,0 //BinSum 1: Enable BITFIELD=0x3040, 0x0800, 0 //X\_BIN\_ENABLE //Scale Configuration REG=0x0400, 0x2 //Scaling Enabling: 0= disable, 1= x-dir, 2= xy-dir REG=0x0402, 0x0 //Co-Site Scaling REG=0x0404, 0x1B //Scale\_M = 27 REG=0x0408, 0x050A //Slice 2 Residual REG=0x040A, 0x014A //Slice 2 Crop REG=0x0306E,0x90C0 //sum2x2 scaling //Timing Configuration REG=0x0342, 0xECA//LINE\_LENGTH\_PCK 3786.66666666667 REG=0x0340, 0x7AB//FRAME\_LENGTH\_LINES 1963 REG=0x0202, 0x7AB //COARSE\_INTEGRATION\_TIME 1963 STATE = Master Clock, 448000000

REG=0x301A, 0x1C // Enable Streaming

[CAM 6M60 scaled to 2176x1224 P60 672mbps xy scale] LOAD=RESET LOAD=Initialize for Camera //PLL Configuration (Ext=24MHz, vt\_pix\_clk=448MHz, op\_pix\_clk=67.2MHz) REG= 0x0300, 0x3 //VT\_PIX\_CLK\_DIV=3 REG= 0x0302, 0x1 //VT\_SYS\_CLK\_DIV=1 REG= 0x0304, 0x2 //PRE\_PLL\_CLK\_DIV=2 //Note: 24MHz/2=12MHz REG= 0x0306, 0x38 //PLL\_MULTIPLIER=56 //Note: Running at 672MHz REG= 0x0308, 0xA //OP\_PIX\_CLK\_DIV=10 REG= 0x030A, 0x1 //OP\_SYS\_CLK\_DIV=1 BITFIELD=0x3064, 0x2000, 0x0 //connect to PLL's enable\_div2 BITFIELD=0x3064, 0x0040, 0x0 // shift back vt\_pix\_clk\_div DELAY=1 //set column correction sampling rows-- 16, 32, 64 or 128 BITFIELD=0x30D4, 0x6000, 0x0 //sampling\_code //Output size (Pixel address must start with EVEN and end with ODD!) REG=0x0344, 0x8 //X\_ADDR\_START 8 REG=0x0348, 0xCC7 //X\_ADDR\_END 3271 REG=0x0346, 0x8 //Y\_ADDR\_START 8 REG=0x034A, 0x733 //Y\_ADDR\_END 1843 REG=0x034C, 0x880 //X\_OUTPUT\_SIZE 2176

REG=0x034E, 0x4C8 //Y\_OUTPUT\_SIZE 1224 BITFIELD=0x3040, 0x01C0, 0x1 //X\_ODD\_INC BITFIELD=0x3040, 0x003F, 0x1 //Y\_ODD\_INC //"X-Bin2 Y-Bin2" and "X-Bin2Skip2 Y-Bin2Skip2" Optimization BITFIELD=0x3040, 0x2000,0 //BinSum 1: Enable //Binning Configuration BITFIELD=0x3040, 0x0200,0 //LOW\_POWER //"X-Bin2 Y-Skip2", "X-Bin2Skip2 Y-Bin2Skip2", "X-Bin2Skip2 Y-Skip4" Optimization BITFIELD=0x3040, 0x0800, 0 //X\_BIN\_ENABLE //Scale Configuration REG=0x0400, 0x2 //Scaling Enabling: 0= disable, 1= x-dir, 2= xy-dir REG=0x0402, 0x0 //Co-Site Scaling REG=0x0404, 0x17 //Scale\_M = 23 REG=0x0408, 0x1501 //Slice 2 Residual REG=0x040A, 0x014B //Slice 2 Crop BITFIELD=0x306E, 0x0070, 0x1 //Data Path Select //Timing Configuration REG=0x0342, 0xF3B//LINE\_LENGTH\_PCK 3900 REG=0x0340, 0x77A//FRAME\_LENGTH\_LINES 1914 REG=0x0202, 0x77A //COARSE\_INTEGRATION\_TIME 1914 STATE = Master Clock, 448000000 REG=0x301A, 0x1C // Enable Streaming

[CAM 6M60 scaled to 2176x1224\_P30 672mbps xy scale] LOAD=RESET LOAD=Initialize for Camera //PLL Configuration (Ext=24MHz, vt\_pix\_clk=448MHz, op\_pix\_clk=67.2MHz) REG= 0x0300, 0x3 //VT\_PIX\_CLK\_DIV=3 REG= 0x0302, 0x1 //VT\_SYS\_CLK\_DIV=1 REG= 0x0304, 0x2 //PRE\_PLL\_CLK\_DIV=2 //Note: 24MHz/2=12MHz REG= 0x0306, 0x38 //PLL\_MULTIPLIER=56 //Note: Running at 672MHz REG= 0x0308, 0xA //OP\_PIX\_CLK\_DIV=10 REG= 0x030A, 0x1 //OP\_SYS\_CLK\_DIV=1 BITFIELD=0x3064, 0x2000, 0x0 //connect to PLL's enable\_div2 BITFIELD=0x3064, 0x0040, 0x0 // shift back vt\_pix\_clk\_div DELAY=1 //set column correction sampling rows-- 16, 32, 64 or 128 BITFIELD=0x30D4, 0x6000, 0x0 //sampling\_code //Output size (Pixel address must start with EVEN and end with ODD!) REG=0x0344, 0x8 //X\_ADDR\_START 8 REG=0x0348, 0xCC7 //X\_ADDR\_END 3271 REG=0x0346, 0x8 //Y\_ADDR\_START 8 REG=0x034A, 0x733 //Y\_ADDR\_END 1843

REG=0x034C, 0x880 //X\_OUTPUT\_SIZE 2176 REG=0x034E, 0x4C8 //Y\_OUTPUT\_SIZE 1224 BITFIELD=0x3040, 0x01C0, 0x1 //X\_ODD\_INC BITFIELD=0x3040, 0x003F, 0x1 //Y\_ODD\_INC //"X-Bin2 Y-Bin2" and "X-Bin2Skip2 Y-Bin2Skip2" Optimization BITFIELD=0x3040, 0x2000,0 //BinSum 1: Enable //Binning Configuration BITFIELD=0x3040, 0x0200,0 //LOW\_POWER //"X-Bin2 Y-Skip2", "X-Bin2Skip2 Y-Bin2Skip2", "X-Bin2Skip2 Y-Skip4" Optimization BITFIELD=0x3040, 0x0800, 0 //X\_BIN\_ENABLE //Scale Configuration REG=0x0400, 0x2 //Scaling Enabling: 0= disable, 1= x-dir, 2= xy-dir REG=0x0402, 0x0 //Co-Site Scaling REG=0x0404, 0x17 //Scale\_M = 23 REG=0x0408, 0x1501 //Slice 2 Residual REG=0x040A, 0x014B //Slice 2 Crop BITFIELD=0x306E, 0x0070, 0x1 //Data Path Select //Timing Configuration REG=0x0342, 0xF3B//LINE\_LENGTH\_PCK 3900 REG=0x0340, 0x0EF4//FRAME\_LENGTH\_LINES 1914 REG=0x0202, 0x77A //COARSE\_INTEGRATION\_TIME 1914 STATE = Master Clock, 448000000 REG=0x301A, 0x1C // Enable Streaming

[CAM 6M60 scaled to 2176x1836\_P60 672mbps x-scale only] LOAD=RESET LOAD=Initialize for Camera //PLL Configuration (Ext=24MHz, vt\_pix\_clk=448MHz, op\_pix\_clk=67.2MHz) REG= 0x0300, 0x3 //VT\_PIX\_CLK\_DIV=3 REG= 0x0302, 0x1 //VT\_SYS\_CLK\_DIV=1 REG= 0x0304, 0x2 //PRE\_PLL\_CLK\_DIV=2 //Note: 24MHz/2=12MHz REG= 0x0306, 0x38 //PLL\_MULTIPLIER=56 //Note: Running at 672MHz REG= 0x0308, 0xA //OP\_PIX\_CLK\_DIV=10 REG= 0x030A, 0x1 //OP\_SYS\_CLK\_DIV=1 BITFIELD=0x3064, 0x2000, 0x0 //connect to PLL's enable\_div2 BITFIELD=0x3064, 0x0040, 0x0 // shift back vt\_pix\_clk\_div DELAY=1 //set column correction sampling rows-- 16, 32, 64 or 128 BITFIELD=0x30D4, 0x6000, 0x0 //sampling\_code //Output size (Pixel address must start with EVEN and end with ODD!) REG=0x0344, 0x8 //X\_ADDR\_START 8 REG=0x0348, 0xCC7 //X\_ADDR\_END 3271 REG=0x0346, 0x8 //Y\_ADDR\_START 8

REG=0x034A, 0x733 //Y\_ADDR\_END 1843 REG=0x034C, 0x880 //X\_OUTPUT\_SIZE 2176 REG=0x034E, 0x72C //Y\_OUTPUT\_SIZE 1836 BITFIELD=0x3040, 0x01C0, 0x1 //X\_ODD\_INC BITFIELD=0x3040, 0x003F, 0x1 //Y\_ODD\_INC //"X-Bin2 Y-Bin2" and "X-Bin2Skip2 Y-Bin2Skip2" Optimization BITFIELD=0x3040, 0x2000,0 //BinSum 1: Enable //Binning Configuration BITFIELD=0x3040, 0x0200,0 //LOW\_POWER //"X-Bin2 Y-Skip2", "X-Bin2Skip2 Y-Bin2Skip2", "X-Bin2Skip2 Y-Skip4" Optimization BITFIELD=0x3040, 0x0800, 0 //X\_BIN\_ENABLE //Scale Configuration REG=0x0400, 0x2 //Scaling Enabling: 0= disable, 1= x-dir, 2= xy-dir REG=0x0402, 0x0 //Co-Site Scaling REG=0x0404, 0x17 //Scale\_M = 23 REG=0x0408, 0x1501 //Slice 2 Residual REG=0x040A, 0x014B //Slice 2 Crop BITFIELD=0x306E, 0x0070, 0x1 //Data Path Select //Timing Configuration REG=0x0342, 0xF3B//LINE\_LENGTH\_PCK 3900 REG=0x0340, 0x77A//FRAME\_LENGTH\_LINES 1914 REG=0x0202, 0x77A //COARSE\_INTEGRATION\_TIME 1914 STATE = Master Clock, 448000000

REG=0x301A, 0x1C // Enable Streaming

[CAM 6M60 scaled to 2176x1836\_P60 672mbps x-scale only]

LOAD=RESET

LOAD=Initialize for Camera

//PLL Configuration (Ext=24MHz, vt\_pix\_clk=448MHz, op\_pix\_clk=67.2MHz)

REG= 0x0300, 0x3 //VT\_PIX\_CLK\_DIV=3

REG= 0x0302, 0x1 //VT\_SYS\_CLK\_DIV=1

REG= 0x0304, 0x2 //PRE\_PLL\_CLK\_DIV=2 //Note: 24MHz/2=12MHz

REG= 0x0306, 0x38 //PLL\_MULTIPLIER=56 //Note: Running at 672MHz

REG= 0x0308, 0xA //OP\_PIX\_CLK\_DIV=10

REG= 0x030A, 0x1 //OP\_SYS\_CLK\_DIV=1

BITFIELD=0x3064, 0x2000, 0x0 //connect to PLL's enable\_div2

BITFIELD=0x3064, 0x0040, 0x0 // shift back vt\_pix\_clk\_div

DELAY=1

//set column correction sampling rows-- 16, 32, 64 or 128

BITFIELD=0x30D4, 0x6000, 0x0 //sampling\_code

//Output size (Pixel address must start with EVEN and end with ODD!)

REG=0x0344, 0x8 //X\_ADDR\_START 8

REG=0x0348, 0xCC7 //X\_ADDR\_END 3271

REG=0x0346, 0x8 //Y\_ADDR\_START 8 REG=0x034A, 0x733 //Y\_ADDR\_END 1843 REG=0x034C, 0x880 //X\_OUTPUT\_SIZE 2176 REG=0x034E, 0x72C //Y\_OUTPUT\_SIZE 1836 BITFIELD=0x3040, 0x01C0, 0x1 //X\_ODD\_INC BITFIELD=0x3040, 0x003F, 0x1 //Y\_ODD\_INC //"X-Bin2 Y-Bin2" and "X-Bin2Skip2 Y-Bin2Skip2" Optimization BITFIELD=0x3040, 0x2000,0 //BinSum 1: Enable //Binning Configuration BITFIELD=0x3040, 0x0200,0 //LOW\_POWER //"X-Bin2 Y-Skip2", "X-Bin2Skip2 Y-Bin2Skip2", "X-Bin2Skip2 Y-Skip4" Optimization BITFIELD=0x3040, 0x0800, 0 //X\_BIN\_ENABLE //Scale Configuration REG=0x0400, 0x1 //Scaling Enabling: 0= disable, 1= x-dir, 2= xy-dir REG=0x0402, 0x0 //Co-Site Scaling REG=0x0404, 0x17 //Scale\_M = 23 REG=0x0408, 0x1501 //Slice 2 Residual REG=0x040A, 0x014B //Slice 2 Crop BITFIELD=0x306E, 0x0070, 0x1 //Data Path Select //Timing Configuration REG=0x0342, 0xF3B//LINE\_LENGTH\_PCK 3900 REG=0x0340, 0x0EF4//FRAME\_LENGTH\_LINES 3828 to reach 30fps REG=0x0202, 0x77A //COARSE\_INTEGRATION\_TIME 1914 STATE = Master Clock, 448000000 REG=0x301A, 0x1C // Enable Streaming [CAM\_6M60\_scaled to 720P+EIS\_60\_24IN xy-scale] LOAD=RESET //Just in case you lock up the sensor LOAD=Initialize for Camera STATE = Master Clock, 448000000 Delay=10 //100ms of pause time REG= 0x0300, 0x3 //VT\_PIX\_CLK\_DIV=3 REG= 0x0302, 0x1 //VT\_SYS\_CLK\_DIV=1 REG= 0x0304, 0x2 //PRE\_PLL\_CLK\_DIV=2 //Note: 24MHz/2=12MHz REG= 0x0306, 0x38 //PLL\_MULTIPLIER=56 //Note: Running at 672MHz REG= 0x0308, 0xA //OP\_PIX\_CLK\_DIV=10 REG= 0x030A, 0x1 //OP\_SYS\_CLK\_DIV=1 BITFIELD=0x3064, 0x2000, 0x0 //connect to PLL's enable\_div2 BITFIELD=0x3064, 0x0040, 0x0  $\frac{1}{10}$  shift back vt pix clk div

BITFIELD=0x30D4, 0x6000, 0x2 // set column correction sampling rows

REG=0x0344, 0x8 //X\_ADDR\_START 8

REG=0x0348, 0xCC7 //X\_ADDR\_END 3271

REG=0x0346, 0x8 //Y\_ADDR\_START 8

REG=0x034A, 0x733 //Y\_ADDR\_END 1843

REG=0x034C, 0x500 //X\_OUTPUT\_SIZE 1280 REG=0x034E, 0x2D0 //Y\_OUTPUT\_SIZE 720 BITFIELD=0x3040, 0x01C0, 0x1 //X\_ODD\_INC BITFIELD=0x3040, 0x003F, 0x1 //Y\_ODD\_INC BITFIELD=0x3040, 0x2000,0 REG=0x0400, 0x2 //Scaling Enabling: 0= disable, 1= x-dir, 2= xy-dir REG=0x0402, 0x0 //Co-Site Scaling REG=0x0404, 0x26 //Scale\_M = 38 REG=0x0408, 0x1E03 //Slice 2 Residual REG=0x040A, 0x00C7 //Slice 2 Crop BITFIELD=0x306E, 0x0070, 0x1 //Data Path Select REG=0x0342, 0xEF6//LINE\_LENGTH\_PCK 3830 REG=0x0340, 0x79D //FRAME\_LENGTH\_LINES 1949 REG=0x0202, 0x79D //COARSE\_INTEGRATION\_TIME 1949 BITFIELD=0x301A,0x0004,1// Enable Streaming

[-------HFR Modes--------] [CAM\_QVGA\_160\_24IN - With skip4+rowsum] LOAD=Initialize for Camera REG=0x3F3A, 0xFF03 //Quiet Time off REG=0x0344, 0x8 REG=0x0348, 0xCC1 REG=0x0346, 0x8 REG=0x034A, 0x991 REG=0x034C, 0x140 REG=0x034E, 0xF0 REG=0x0342, 0xEA0 REG=0x0340, 0x2C9 REG=0x0202, 0x2C0 REG=0x400, 0x2 REG=0x306E, 0x9090 REG=0x404, 0x28 REG=0x408, 0x1824 REG=0x40A, 0xC6 REG=0x3040, 0x61C7 REG=,0x30BC,0x04 //Y-offset values REG=0x301A, 0x1C // Enable Streaming

[CAM\_QVGA\_240\_24IN - With Xskip4/Yskip8] LOAD=Initialize for Camera STATE = Master Clock, 365000000 REG=0x3F3A, 0xFF03 //Quiet Time off REG=0x30D4, 0xB200 //column correction code of 1 REG=0x0300,0x04 //Vt Pix clk div REG=0x0302,0x01 //Vt Sys clk div REG=0x0304,0x03 //Pre pll clk div REG=0x0306,0x58 //Pll multiplier REG=0x0344, 0x8 REG=0x0348, 0xCC1 REG=0x0346, 0x8 REG=0x034A, 0x991 REG=0x034C, 0x140 //y-output size REG=0x034E, 0x0132 //X-output size REG=0x0342, 0xF50 //Line length Pclk REG=0x0340, 0x173 REG=0x0202, 0x175 REG=0x400, 0x1 REG=0x404, 0x28 REG=0x408, 0x1824 REG=0x40A, 0xC6 REG=0x3040, 0x61CF //Read mode skip and scaling (Y skip8 and xskip4) REG=0x301A, 0x1C // Enable Streaming

[CAM\_VGA\_160FPS\_24IN With Xskip4/Yskip4] LOAD=Initialize for Camera STATE = Master Clock, 400000000 REG=0x301A,0x018//Stream Off REG=0x3F3A, 0xFF03 //Quiet Time off REG= 0x0300, 0x4 //VT\_PIX\_CLK\_DIV=4 REG= 0x0302, 0x1 //VT\_SYS\_CLK\_DIV=1 REG= 0x0304, 0x3 //PRE\_PLL\_CLK\_DIV=3 //Note: 24MHz/3=8MHz REG= 0x0306, 0x6A //PLL\_MULTIPLIER=112 //Note: Running at 896MHz REG= 0x0308, 0xA //OP\_1/250PIX\_CLK\_DIV=10 REG= 0x030A, 0x1 //OP\_SYS\_CLK\_DIV=1 BITFIELD=0x30D4, 0x6000, 0x1 //sampling\_code REG=0x0344, 0x8 //X\_ADDR\_START 8 REG=0x0348, 0xCC1 //X\_ADDR\_END 3265 REG=0x0346, 0x8 //Y\_ADDR\_START 8 REG=0x034A, 0x991 //Y\_ADDR\_END 2449 REG=0x034C, 0x280 //X\_OUTPUT\_SIZE 816 REG=0x034E, 0x1E0 //Y\_OUTPUT\_SIZE 612 //REG=0x3040, 61C7 //Read mode register BITFIELD=0x3040, 0x01C0, 0x7 //X\_ODD\_INC BITFIELD=0x3040, 0x003F, 0x7 //Y\_ODD\_INC BITFIELD=0x3040, 0x2000,1 //BinSum 1: Enable BITFIELD=0x3040, 0x0200,0 //LOW\_POWER

//"X-Bin2 Y-Skip2", "X-Bin2Skip2 Y-Bin2Skip2", "X-Bin2Skip2 Y-Skip4" Optimization BITFIELD=0x3040, 0x0800, 0 //X\_BIN\_ENABLE //REG=0x0400, 0x0 //Scaling Enabling: 0= disable, 1= x-dir, 2= xy-dir //REG=0x0402, 0x0 //Co-Site Scaling //REG=0x0404, 0x10 //Scale\_M = 16 //REG=0x0408, 0x1010 //Slice 2 Residual //REG=0x040A, 0x0210 //Slice 2 Crop BITFIELD=0x306E, 0x0070, 0x0 //Data Path Select REG=0x0342, 0xED8//LINE\_LENGTH\_PCK 3800 changed REG=0x0340, 0x2AB//FRAME\_LENGTH\_LINES 683 REG=0x0202, 0x2AB //COARSE\_INTEGRATION\_TIME 683 REG=0x301A, 0x1C // Enable Streaming

[CAM\_VGA\_180\_24IN Xskip4/Yskip4\_24IN] XMCLK=24000000 LOAD=RESET STATE=Master Clock, 448000000 LOAD=Initialize for Camera REG=0x3064, 0x5800 ////smia pixclk div2 disable REG=0x300, 0x3 ////vt\_pix\_clk REG=0x304, 0x4 ////pre\_pll REG=0x306, 0x70 ////pll\_multiplier REG=0x300C, 0xEC8 //line\_length\_pck REG=0x3004, 0x008 //x\_start REG=0x3008, 0xCC1 //x\_end REG=0x3002, 0x008 //y\_start REG=0x3006, 0x991 //y\_end REG=0x034C, 0x280 //x\_output REG=0x034E, 0x1E0 //y\_output REG=0x30D4, 0xB030 //sample code of 0 for CC rows REG=0x300A, 0x298 //frame\_length\_lines REG=0x3012, 0x280 //coarse\_integration REG=0x3040, 0x61C7 REG=0x400, 0x2 //enable scaler REG=0x402, 0x0 //enable true-bayer scaling REG=0x306E, 0x9090 REG=0x404, 0x14 REG=0x408, 0x406 REG=0x40A, 0x18C REG=0x31AE, 0x0304 REG=0x31BE, 0xC007 REG=0x301A, 0x2C

[CAM\_M720p\_120\_24IN - With Bin2 + RowSum] LOAD=Initialize for Camera STATE = Master Clock, 448000000 REG=0x3F3A, 0xFF03 //Quiet Time off REG=0x30D4, 0x9200 //sample code of 0 for CC rows REG= 0x0300, 0x4 //VT\_PIX\_CLK\_DIV=3 REG= 0x0302, 0x1 //VT\_SYS\_CLK\_DIV=1 REG= 0x0304, 0x3 //PRE\_PLL\_CLK\_DIV=4 //Note: 24MHz/4=6MHz REG= 0x0306, 0x71 //PLL\_MULTIPLIER=112 //Note: Running at 672MHz REG=0x34C, 0x500 REG=0x34E, 0x2D0 REG=0x0344, 0x8 REG=0x0348, 0xCC5 REG=0x0346, 0x130 REG=0x034A, 0x859 REG=0x3040, 0x68C3 REG=0x400, 0x2 REG=0x404, 0x14 REG=0x306E, 0x9090 //true bayer scaling REG=0x408, 0x1402 REG=0x40A, 0x18D REG=0x342, 0xE98 REG=0x340, 0x3D7 REG=0x202, 0x300 REG=0x300C,0xED8//Line Length Pix clk REG=0x300A,0X03D7 //Frame Length Lines REG=0x3012,0X03D7 //Coarse integration time REG=0x301A, 0x1C // Enable Streaming

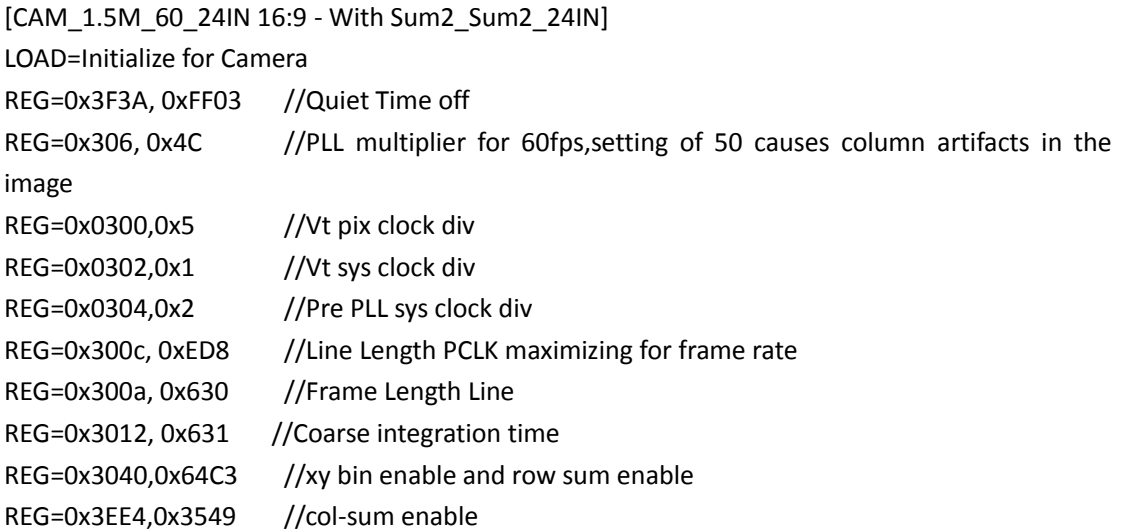

REG=0X3004,0x8 //x-add-start REG=0x3008,0xcc5 //x-add-end REG=0X3002,0x132//y-add-start REG=0x3006,0x085F //y-add-end REG=0x034C, 0x0660 //xoutput size REG=0x034E, 0x0398 //youtput size REG=0x301A, 0x1C // Enable Streaming

[CAM\_1.5M\_120\_24IN 16:9 - With Sum2\_Sum2\_24IN] LOAD=Initialize for Camera STATE = Master Clock, 448000000 REG=0x3F3A, 0xFF03 //Quiet Time off REG=0x30D4, 0x9200 //sample code of 0 for CC rows REG= 0x0300, 0x4 //VT\_PIX\_CLK\_DIV=3 REG= 0x0302, 0x1 //VT\_SYS\_CLK\_DIV=1 REG= 0x0304, 0x3 //PRE\_PLL\_CLK\_DIV=4 //Note: 24MHz/4=6MHz REG= 0x0306, 0x71 //PLL\_MULTIPLIER=112 //Note: Running at 672MHz REG=0x34C, 0x500 REG=0x34E, 0x2D0 REG=0x0344, 0x8 REG=0x0348, 0xCC5 REG=0x0346, 0x130 REG=0x034A, 0x859 REG=0x3040, 0x64C3 //xy bin enable and row sum enable REG=0x3EE4,0x3549 // Column sum REG=0x400, 0x2 REG=0x404, 0x14 REG=0x306E, 0x9090 //true bayer scaling REG=0x408, 0x1402 REG=0x40A, 0x18D REG=0x342, 0xE98 REG=0x340, 0x3D7 REG=0x202, 0x300 REG=0x300C,0xED8//Line Length Pix clk REG=0x300A,0X03D7 //Frame Length Lines REG=0x3012,0X03D7 //Coarse integration time REG=0x3EE4,0x3549 // Column sum REG=0x301A, 0x1C // Enable Streaming

[----Camera Compression----] [ALaw-8 8M30] XMCLK=24000000 LOAD=RESET

STATE= Master Clock, 292000000 LOAD=Demo\_2x\_Settings LOAD=Default\_4B LOAD=Sequencer\_v14p02 REG=0x31AE, 0x0304 REG=0x300, 0x04 REG=0x304, 0x04 REG=0x306, 0x62 REG=0x308, 0x08 REG=0x342, 0xECC REG=0x340, 0xA01 REG=0x202, 0xA00 REG=0x112, 0x0A08 REG=0x301A, 0x1C [ALaw-8 6M60] XMCLK=24000000 LOAD=RESET STATE= Master Clock, 448000000 LOAD=Default\_4B LOAD=Sequencer\_v14p02 REG=0x31AE, 0x0304 REG=0x300, 0x04 REG=0x304, 0x06 REG=0x306, 0xE0 REG=0x308, 0x08 REG=0x340, 0x79D REG=0x202, 0x780 REG=0x112, 0x0A08 REG= 0x346, 0x130 REG= 0x34A, 0x85B REG= 0x34C, 0xCC0 REG= 0x34E, 0x72C REG=0x342, 0xEF0

REG=0x301A, 0x1C

[Toolbar: Defect Correction off] REG=0x0301A, 0x0018 // stream off REG=0x31E0, 0x00 //Defect correction disabled REG=0x0301A, 0x001C //Stream on [Toolbar: Defect Correction on] REG=0x0301A, 0x0018 // stream off REG=0x31E0, 0x0701 //Defect correction enabled REG=0x0301A, 0x001C //Stream on

[-------- Lens Correction------------]

[Lens Correction 90% 06/14/12 16:09:47] STATE= Lens Curve Red, C04163212244073DE21BE3BF1B53EFE14CF3BC2BF6ABCAEF4E24001A7043CD9E13C3E2CC2A3B CB37B4BBD6379E43D249666BEAB3A32BEAABF4D3DB737D93E842801BE8579FCBDBE1CB13C24 08E23D7D46B4BBA6B7A3BD4DAABF3E8D0BD33DC2BFADBDEA7167BDC13D37 STATE= Lens Curve Green1, C04163212244000E4D9BD7F93593E80864E3B3B020BBC2B97C93F87FDE43D0AF8803D898D58B C94CF90BCC1610EBC752194BE2962F0BDBD5DE93D3FFFD13DCCFF26BE1FF8F4BD7519393CFDD 75F3D2629E8BC27177F3CA16E8D3E133EEDBCEA0B9CBD80A7ADBC97CD52 STATE= Lens Curve Green2, C041632122440010F98BD8998993E825C443B55DFC8BC3831983F87A8283D0369D63D8D6046B C8F0945BCC5409ABC64EB6ABE2777F4BDDDC0D93D3EDCFC3DD9BE87BE1F65D9BD742AB73CE5 D5283D275A31BC128CAA3C80054E3E12BC03BC8A3A7FBD807D82BCB9A9CC STATE= Lens Curve Blue, C04163212244088FCCCBE49EA673F0774BB3CB97952BD09EE6A4012C8353D4CCA713DF67E17B D033E43BD57F0D3BD676EA3BEABADE5BECA20FE3DB541333E979FF4BEB6AA78BDE3602E3D87 60203D9654D8BC8B786DBD4EDBBD3E99641C3E18CECCBE01CAFFBDED62E8 STATE= Lens Correction Falloff, 90 STATE= Lens Correction Enable, 1

[Lens Correction 100% 06/14/12 16:36:44]

STATE= Lens Curve Red, C0416321224406D6526BE3B21433F2781C03A3E16B4BBA5047A400182103CAEBF6C3E83133EB CB01DF3BD778B263E6FC4ACBE91EBC2BEB92C613D6BA26D3E9BE21BBE4DE293BDD8DA433CD6 F1ED3D8E8A9DBBAAF7C6BD555BE33E7A5C103DC9C1D4BDC81CA3BDDE29CF STATE= Lens Curve Green1, C04163212243FFCB925BD72D3383EACF1BF3A3447F3BA4907003F8722DA3CEC1A773E03CDD0B C87D578BCF895B63DE2642ABE14B245BE06A0443D0E55663E014C6BBDD0E3C7BD7B8AC13C0A 1FE03D2E2C26BAA314BBBC512E5F3DFEA97F3BECAC6DBD5B435CBD019F3F STATE= STATE= Ens Lens Curve Curve Curve Green2, C04163212243FFD3D81BD7FCA0B3EAF154A39520875BAED7A713F87411F3CDCC1C13E010568B C7D0A23BCF5F76D3DD94C3BBE17DF6CBE1A8E383D1555B83E09D764BDDBACF9BD71401B3C72 2F1D3D29314BBB334AA2BC68C2A43E0385133CCF0437BD623528BD1F0C09 STATE= STATE= Eens Lens Curve Curve Blue, C04163212244088C828BE457BBC3F3971243C7A779DBC87E2D840164F8E3D5A35013E68DAAEB D10D948BD7240773E2D2368BE99F0AEBEE74E0E3D8181193EB60F9FBE9C068BBE0622673DAE2 3BA3DAB5445BCAD8331BD8526E63E9169323E2B7A1EBDF3D9EABE0C3913 STATE= Lens Correction Falloff, 100 STATE= Lens Correction Enable, 1

[-------- PLL Settings-------------] [PLL for Mobile] REG=0x304, 0x04 REG=0x306, 0x7A REG= 0x31B0, 0x60 //frame\_preamble REG= 0x31B2, 0x42 //line\_preamble REG= 0x31B4, 0x1C36 //MIPI\_timing\_0 REG= 0x31B6, 0x5218 //MIPI\_timing\_1 REG= 0x31B8, 0x404A //MIPI\_timing\_2 REG=  $0x31BA$ ,  $0x28A$  //MIPI\_timing\_3 REG= 0x31BC, 0x08 //MIPI\_timing\_4 [PLL for Camera] REG=0x300, 0x4 // 768 (0x300)Wrote 4 (0x0004) REG=0x304, 0x3 // Pre PLL clock divider REG=0x306, 0x6E // 774 (0x306)Wrote 80 (0x0050) [Hidden: HiSpi 10 bit mode] REG=0x31AE, 0x304 // 12718 (0x31AE)Wrote 772 (0x0304) REG=0x31BE, 0xC007 REG=0x112, 0xA0A // 274 (0x112)Wrote 2570 (0x0A0A)

[-------Camera settings------------] [Demo\_2x\_Settings] XMCLK=24000000 LOAD=RESET STATE= Master Clock, 292800000

[FDOC Correction] //Dark shading at high temperature REG=0x3F20,0x0209 //Gth control REG=0x3F38,0x2619 //Gth thres FDOC REG=0x30EE,0x0320

[BLC\_CAM] REG=0x301A,0x0014 //unlock register REG=0x0008,0x0032 //BLC level at 50 REG=0x301A,0x001C //Set streaming mode

[Disable\_CRM] BITFIELD=0x30D2,0x0001,1 //Disable CRM [Enable\_CRM] BITFIELD=0x30D2,0x0001,0 //Enable CRM [Hidden:CC\_OFF] //To improve col-fpn performance REG=0x30D4, 0x5040 //column correction disabled [Hidden:CC\_ON] REG=0x30D4, 0xD040 //column correction disabled [Default\_4B] REG=0x3042, 0x0000 REG=0x30C0, 0x1810 REG=0x30C8, 0x0018 REG=0x30D2, 0x0000 REG=0x30D4, 0x3030 //4B REG=0x30D6, 0x2200 REG=0x30DA, 0x0080 REG=0x30DC, 0x0080 REG=0x30EE, 0x0340 //4B REG=0x316A, 0x8800 REG=0x316C, 0x8200 REG=0x3172, 0x0286 REG=0x3174, 0x8000 REG=0x317C, 0xE103 REG=0x3180, 0xB080 //4B REG=0x31E0, 0x0741 //Configure 2 CDC k factor 29 REG=0x31E6, 0x0000 REG=0x3ECC, 0x0056 REG=0x3ED0, 0xC86A //4B REG=0x3ED2, 0x66A6 //4B REG=0x3ED4, 0x6ACC //4B REG=0x3ED8, 0x7488 //4B REG=0x3EDA, 0x77CB //4B REG=0x3EDE, 0x6664 REG=0x3EE0, 0x26D5 REG=0x3EE4, 0x35C8 //4B REG=0x3EE6, 0xB10C REG=0x3EE8, 0x6E79 REG=0x3EEA, 0xC8B9 //4B REG=0x3EFA, 0x9696 //4B REG=0x3EFE, 0x77CC //4B //2DDC setting REG=0x3F00, 0x0051 //4B

REG=0x3F02, 0x00A2 //4B REG=0x3F04, 0x0002 //4B REG=0x3F06, 0x0004 //4B REG=0x3F08, 0x0008 //4B REG=0x3F0A, 0x0702 //4B REG=0x3F0C, 0x0707 //4B REG=0x3F10, 0x0505 //4B REG=0x3F12, 0x0303 //4B REG=0x3F14, 0x0101 //4B REG=0x3F16, 0x0103 //4B REG=0x3F18, 0x0114 //4B REG=0x3F1A, 0x0112 //4B REG=0x3F1C, 0x0014 //4B REG=0x3F1E, 0x001E //4B REG=0x3F20, 0x0209 //4B REG=0x3F2C, 0x2210 //4B REG=0x3F38, 0x44A8 //4B REG=0x3F40, 0x1D1D //4B REG=0x3F42, 0x1D1D //4B REG=0x3F44, 0x1D1D //4B

[Initialize for Camera] XMCLK=24000000 LOAD=RESET Delay=10 LOAD=Default\_4B LOAD=HiSpi 10 bit mode LOAD=PLL for Camera Delay=10 LOAD = Sequencer\_v14p02 BITFIELD=0x301A,0x0200,1 // mask bad frame

## [----------ToolBars-----------------]

[Toolbar: Enable Streaming] REG=0x301A, 0x1C // Enable Streaming [Toolbar: Disable Streaming] REG=0x301A, 0x18 // Disable Streaming [Toolbar: ISO Gain settings] MENUITEM= "ISO 100", LOAD=Hidden: ISO100 MENUITEM= "ISO 200", LOAD=Hidden: ISO200 MENUITEM= "ISO 400", LOAD=Hidden: ISO400 MENUITEM= "ISO 800", LOAD=Hidden: ISO800 MENUITEM= "ISO 1600", LOAD=Hidden: ISO1600 BITFIELD=0x301A,0x0004,0 // Enable Streaming

```
[Toolbar: Analog Gain settings]
Tooltip="Select an ISO setting"
MENUITEM= "Gain 0.5x", LOAD=Gain 0.5x
MENUITEM= "Gain 1x", LOAD=Gain 1x
MENUITEM= "Gain 2x", LOAD=Gain 2x
MENUITEM= "Gain 3x", LOAD=Gain 3x
MENUITEM= "Gain 4x", LOAD=Gain 4x
MENUITEM= "Gain 6x", LOAD=Gain 6x
MENUITEM= "Gain 8x", LOAD=Gain 8x
```
BITFIELD=0x301A,0x0004,0 // Enable Streaming

[Hidden: Gain 0.5x] REG=0x305E, 0x1011

[Hidden: Gain 1x] REG=0x305E, 0x1000

[Hidden: Gain 2x] REG=0x305E, 0x1001

[Hidden: Gain 3x] REG=0x305E, 0x1002

[Hidden: Gain 4x] REG=0x305E, 0x1005

[Hidden: Gain 6x] REG=0x305E, 0x1006

[Hidden: Gain 8x] REG=0x305E, 0x1007

#### $\Box$

[Hidden: ISO100] //Gain of 1.21 REG=0x305E, 0x1340 [Hidden: ISO200] //Gain 2.33 REG=0x305E, 0x2540 [Hidden: ISO400] //Gain 4.58

REG=0x305E, 0x24A1 [Hidden: ISO800] //Gain of 9.07 REG=0x305E, 0x2445 [Hidden: ISO1600] //Gain of 18.09 REG=0x305E, 0x2407 [------Color Correction Matrix------] [Default CCM Values] STATE=Color Correction, 1 STATE=White Balance, 3 //full custom CCM STATE=WB Custom m00, 152 STATE=WB Custom m01, -44 STATE=WB Custom m02, -08 STATE=WB Custom m10, -10 STATE=WB Custom m11, 132 STATE=WB Custom m12, -20 STATE=WB Custom m20, -02 STATE=WB Custom m21, -84 STATE=WB Custom m22, 188 [CCM Values SNR10 DE 2.5] STATE=Color Correction, 1

STATE=White Balance, 3 //full custom CCM STATE=WB Custom m00, 160 STATE=WB Custom m01, -049 STATE=WB Custom m02, -011 STATE=WB Custom m10, -017 STATE=WB Custom m11, 127 STATE=WB Custom m12, -009 STATE=WB Custom m20, -014 STATE=WB Custom m21, -124

STATE=WB Custom m22, 239

[ON Semiconductor CCM Values D65\_7/12/2012] STATE=Color Correction, 1 STATE=White Balance, 3 //full custom CCM STATE=WB Custom m00, 202 STATE=WB Custom m01, -039 STATE=WB Custom m02, -023 STATE=WB Custom m10, -012 STATE=WB Custom m11, 133 STATE=WB Custom m12, -047

STATE=WB Custom m20, -004 STATE=WB Custom m21, -090 STATE=WB Custom m22, 380

[ON Semiconductor CCM Values, D65] STATE=Color Correction, 1 STATE=White Balance, 3 //full custom CCM STATE=WB Custom m00, 151 STATE=WB Custom m01, -039 STATE=WB Custom m02, -012 STATE=WB Custom m10, -009 STATE=WB Custom m11, 133 STATE=WB Custom m12, -024 STATE=WB Custom m20, -003 STATE=WB Custom m21, -090 STATE=WB Custom m22, 193 [ON Semiconductor CCM Values, CWF] STATE=Color Correction, 1 STATE=White Balance, 3 //full custom CCM STATE=WB Custom m00, 165 STATE=WB Custom m01, -0667 STATE=WB Custom m02, 0104 STATE=WB Custom m10, -0110 STATE=WB Custom m11, 115 STATE=WB Custom m12, -0041 STATE=WB Custom m20, -0039 STATE=WB Custom m21, -126 STATE=WB Custom m22, 230 [ON Semiconductor CCM Values, A] STATE=Color Correction, 1 STATE=White Balance, 3 //full custom CCM STATE=WB Custom m00, 158 STATE=WB Custom m01, -0449 STATE=WB Custom m02, -0139 STATE=WB Custom m10, -0183 STATE=WB Custom m11, 129 STATE=WB Custom m12, -0109 STATE=WB Custom m20, -0131 STATE=WB Custom m21, -128 STATE=WB Custom m22, 241

## [Hidden:AWB - 10 LUX D65]

REG= 0x3056, 0x1587 // GREEN1\_GAIN REG= 0x3058, 0x1F87 // BLUE\_GAIN REG= 0x305A, 0x1B87 // RED\_GAIN REG= 0x305C, 0x1587 // GREEN2\_GAIN

#### [Hidden:AWB - 100 LUX D65]

REG= 0x3056, 0x1002 // GREEN1\_GAIN REG= 0x3058, 0x1902 // BLUE\_GAIN REG= 0x305A, 0x1682 // RED\_GAIN REG= 0x305C, 0x1002 // GREEN2\_GAIN

# [-------AR0835HS Sequencers--------] [Sequencer\_v14p02] DELAY=100 // @00 Jump Table REG=0x3D00, 0x04 REG=0x3D01, 0x77 REG=0x3D02, 0xCF REG=0x3D03, 0xFF REG=0x3D04, 0xFF REG=0x3D05, 0xFF REG=0x3D06, 0xFF REG=0x3D07, 0xFF // @04 Read REG=0x3D08, 0x6F REG=0x3D09, 0x40 REG=0x3D0A, 0x14 REG=0x3D0B, 0x0E REG=0x3D0C, 0x23 REG=0x3D0D, 0xC2 REG=0x3D0E, 0x41 REG=0x3D0F, 0x20 REG=0x3D10, 0x30 REG=0x3D11, 0x54 REG=0x3D12, 0x80 REG=0x3D13, 0x42 REG=0x3D14, 0x00 REG=0x3D15, 0xC0 REG=0x3D16, 0x83 REG=0x3D17, 0x57 REG=0x3D18, 0x84

REG=0x3D19, 0x64 REG=0x3D1A, 0x64 REG=0x3D1B, 0x55 REG=0x3D1C, 0x81 REG=0x3D1D, 0x65 REG=0x3D1E, 0x65 REG=0x3D1F, 0x82 REG=0x3D20, 0x00 REG=0x3D21, 0xC0 REG=0x3D22, 0x6E REG=0x3D23, 0x80 REG=0x3D24, 0x50 REG=0x3D25, 0x51 REG=0x3D26, 0x58 REG=0x3D27, 0x81 REG=0x3D28, 0x60 REG=0x3D29, 0x42 REG=0x3D2A, 0x81 REG=0x3D2B, 0x61 REG=0x3D2C, 0x81 REG=0x3D2D, 0x6E REG=0x3D2E, 0x80 REG=0x3D2F, 0x5E REG=0x3D30, 0x81 REG=0x3D31, 0x30 REG=0x3D32, 0x0C REG=0x3D33, 0x84 REG=0x3D34, 0x63 REG=0x3D35, 0x82 REG=0x3D36, 0x5B REG=0x3D37, 0x92 REG=0x3D38, 0x59 REG=0x3D39, 0x80 REG=0x3D3A, 0x5A REG=0x3D3B, 0xA9 REG=0x3D3C, 0x30 REG=0x3D3D, 0x0C REG=0x3D3E, 0x83 REG=0x3D3F, 0x59 REG=0x3D40, 0x59 REG=0x3D41, 0x82 REG=0x3D42, 0x5F REG=0x3D43, 0x97 REG=0x3D44, 0x5E

REG=0x3D45, 0x80 REG=0x3D46, 0x6C REG=0x3D47, 0x80 REG=0x3D48, 0x6D REG=0x3D49, 0x98 REG=0x3D4A, 0x5E REG=0x3D4B, 0x89 REG=0x3D4C, 0x50 REG=0x3D4D, 0x80 REG=0x3D4E, 0x51 REG=0x3D4F, 0x82 REG=0x3D50, 0x58 REG=0x3D51, 0x80 REG=0x3D52, 0x66 REG=0x3D53, 0x83 REG=0x3D54, 0x64 REG=0x3D55, 0x64 REG=0x3D56, 0x80 REG=0x3D57, 0x30 REG=0x3D58, 0x50 REG=0x3D59, 0xDC REG=0x3D5A, 0x6A REG=0x3D5B, 0x83 REG=0x3D5C, 0x6B REG=0x3D5D, 0xAA REG=0x3D5E, 0x30 REG=0x3D5F, 0x94 REG=0x3D60, 0x67 REG=0x3D61, 0x84 REG=0x3D62, 0x65 REG=0x3D63, 0x65 REG=0x3D64, 0x81 REG=0x3D65, 0x4D REG=0x3D66, 0x68 REG=0x3D67, 0x6A REG=0x3D68, 0xAC REG=0x3D69, 0x06 REG=0x3D6A, 0x08 REG=0x3D6B, 0x8D REG=0x3D6C, 0x45 REG=0x3D6D, 0x96 REG=0x3D6E, 0x45 REG=0x3D6F, 0x85 REG=0x3D70, 0x6A

REG=0x3D71, 0x83 REG=0x3D72, 0x6B REG=0x3D73, 0x06 REG=0x3D74, 0x08 REG=0x3D75, 0xA9 REG=0x3D76, 0x30 REG=0x3D77, 0x90 REG=0x3D78, 0x67 REG=0x3D79, 0x64 REG=0x3D7A, 0x64 REG=0x3D7B, 0x89 REG=0x3D7C, 0x65 REG=0x3D7D, 0x65 REG=0x3D7E, 0x81 REG=0x3D7F, 0x58 REG=0x3D80, 0x88 REG=0x3D81, 0x10 REG=0x3D82, 0xC0 REG=0x3D83, 0xB1 REG=0x3D84, 0x5E REG=0x3D85, 0x96 REG=0x3D86, 0x53 REG=0x3D87, 0x82 REG=0x3D88, 0x5E REG=0x3D89, 0x52 REG=0x3D8A, 0x66 REG=0x3D8B, 0x80 REG=0x3D8C, 0x58 REG=0x3D8D, 0x83 REG=0x3D8E, 0x64 REG=0x3D8F, 0x64 REG=0x3D90, 0x80 REG=0x3D91, 0x5B REG=0x3D92, 0x81 REG=0x3D93, 0x5A REG=0x3D94, 0x1D REG=0x3D95, 0x0C REG=0x3D96, 0x80 REG=0x3D97, 0x55 REG=0x3D98, 0x30 REG=0x3D99, 0x60 REG=0x3D9A, 0x41 REG=0x3D9B, 0x82 REG=0x3D9C, 0x42

REG=0x3D9D, 0xB2 REG=0x3D9E, 0x42 REG=0x3D9F, 0x80 REG=0x3DA0, 0x40 REG=0x3DA1, 0x81 REG=0x3DA2, 0x40 REG=0x3DA3, 0x89 REG=0x3DA4, 0x06 REG=0x3DA5, 0xC0 REG=0x3DA6, 0x41 REG=0x3DA7, 0x80 REG=0x3DA8, 0x42 REG=0x3DA9, 0x85 REG=0x3DAA, 0x44 REG=0x3DAB, 0x83 REG=0x3DAC, 0x43 REG=0x3DAD, 0x82 REG=0x3DAE, 0x6A REG=0x3DAF, 0x83 REG=0x3DB0, 0x6B REG=0x3DB1, 0x8D REG=0x3DB2, 0x43 REG=0x3DB3, 0x83 REG=0x3DB4, 0x44 REG=0x3DB5, 0x81 REG=0x3DB6, 0x41 REG=0x3DB7, 0x85 REG=0x3DB8, 0x06 REG=0x3DB9, 0xC0 REG=0x3DBA, 0x8C REG=0x3DBB, 0x30 REG=0x3DBC, 0xA4 REG=0x3DBD, 0x67 REG=0x3DBE, 0x81 REG=0x3DBF, 0x42 REG=0x3DC0, 0x82 REG=0x3DC1, 0x65 REG=0x3DC2, 0x65 REG=0x3DC3, 0x81 REG=0x3DC4, 0x69 REG=0x3DC5, 0x6A REG=0x3DC6, 0x96 REG=0x3DC7, 0x40 REG=0x3DC8, 0x82

REG=0x3DC9, 0x40 REG=0x3DCA, 0x89 REG=0x3DCB, 0x06 REG=0x3DCC, 0xC0 REG=0x3DCD, 0x41 REG=0x3DCE, 0x80 REG=0x3DCF, 0x42 REG=0x3DD0, 0x85 REG=0x3DD1, 0x44 REG=0x3DD2, 0x83 REG=0x3DD3, 0x43 REG=0x3DD4, 0x92 REG=0x3DD5, 0x43 REG=0x3DD6, 0x83 REG=0x3DD7, 0x44 REG=0x3DD8, 0x85 REG=0x3DD9, 0x41 REG=0x3DDA, 0x81 REG=0x3DDB, 0x06 REG=0x3DDC, 0xC0 REG=0x3DDD, 0x81 REG=0x3DDE, 0x6A REG=0x3DDF, 0x83 REG=0x3DE0, 0x6B REG=0x3DE1, 0x82 REG=0x3DE2, 0x42 REG=0x3DE3, 0xA0 REG=0x3DE4, 0x40 REG=0x3DE5, 0x84 REG=0x3DE6, 0x38 REG=0x3DE7, 0xA8 REG=0x3DE8, 0x33 REG=0x3DE9, 0x00 REG=0x3DEA, 0x28 REG=0x3DEB, 0x30 REG=0x3DEC, 0x70 REG=0x3DED, 0x00 REG=0x3DEE, 0x6F REG=0x3DEF, 0x40 REG=0x3DF0, 0x14 REG=0x3DF1, 0x0E REG=0x3DF2, 0x23 REG=0x3DF3, 0xC2 REG=0x3DF4, 0x41

REG=0x3DF5, 0x82 REG=0x3DF6, 0x42 REG=0x3DF7, 0x00 REG=0x3DF8, 0xC0 REG=0x3DF9, 0x5D REG=0x3DFA, 0x80 REG=0x3DFB, 0x5A REG=0x3DFC, 0x80 REG=0x3DFD, 0x57 REG=0x3DFE, 0x84 REG=0x3DFF, 0x64 REG=0x3E00, 0x80 REG=0x3E01, 0x55 REG=0x3E02, 0x86 REG=0x3E03, 0x64 REG=0x3E04, 0x80 REG=0x3E05, 0x65 REG=0x3E06, 0x88 REG=0x3E07, 0x65 REG=0x3E08, 0x82 REG=0x3E09, 0x54 REG=0x3E0A, 0x80 REG=0x3E0B, 0x58 REG=0x3E0C, 0x80 REG=0x3E0D, 0x00 REG=0x3E0E, 0xC0 REG=0x3E0F, 0x86 REG=0x3E10, 0x42 REG=0x3E11, 0x82 REG=0x3E12, 0x10 REG=0x3E13, 0x30 REG=0x3E14, 0x9C REG=0x3E15, 0x5C REG=0x3E16, 0x80 REG=0x3E17, 0x6E REG=0x3E18, 0x86 REG=0x3E19, 0x5B REG=0x3E1A, 0x80 REG=0x3E1B, 0x63 REG=0x3E1C, 0x9E REG=0x3E1D, 0x59 REG=0x3E1E, 0x8C REG=0x3E1F, 0x5E REG=0x3E20, 0x8A

REG=0x3E21, 0x6C REG=0x3E22, 0x80 REG=0x3E23, 0x6D REG=0x3E24, 0x81 REG=0x3E25, 0x5F REG=0x3E26, 0x60 REG=0x3E27, 0x61 REG=0x3E28, 0x88 REG=0x3E29, 0x10 REG=0x3E2A, 0x30 REG=0x3E2B, 0x66 REG=0x3E2C, 0x83 REG=0x3E2D, 0x6E REG=0x3E2E, 0x80 REG=0x3E2F, 0x64 REG=0x3E30, 0x87 REG=0x3E31, 0x64 REG=0x3E32, 0x30 REG=0x3E33, 0x50 REG=0x3E34, 0xD3 REG=0x3E35, 0x6A REG=0x3E36, 0x6B REG=0x3E37, 0xAD REG=0x3E38, 0x30 REG=0x3E39, 0x94 REG=0x3E3A, 0x67 REG=0x3E3B, 0x84 REG=0x3E3C, 0x65 REG=0x3E3D, 0x82 REG=0x3E3E, 0x4D REG=0x3E3F, 0x83 REG=0x3E40, 0x65 REG=0x3E41, 0x30 REG=0x3E42, 0x50 REG=0x3E43, 0xA7 REG=0x3E44, 0x43 REG=0x3E45, 0x06 REG=0x3E46, 0x00 REG=0x3E47, 0x8D REG=0x3E48, 0x45 REG=0x3E49, 0x9A REG=0x3E4A, 0x6A REG=0x3E4B, 0x6B REG=0x3E4C, 0x45

REG=0x3E4D, 0x85 REG=0x3E4E, 0x06 REG=0x3E4F, 0x00 REG=0x3E50, 0x81 REG=0x3E51, 0x43 REG=0x3E52, 0x8A REG=0x3E53, 0x6F REG=0x3E54, 0x96 REG=0x3E55, 0x30 REG=0x3E56, 0x90 REG=0x3E57, 0x67 REG=0x3E58, 0x64 REG=0x3E59, 0x88 REG=0x3E5A, 0x64 REG=0x3E5B, 0x80 REG=0x3E5C, 0x65 REG=0x3E5D, 0x82 REG=0x3E5E, 0x10 REG=0x3E5F, 0xC0 REG=0x3E60, 0x84 REG=0x3E61, 0x65 REG=0x3E62, 0xEF REG=0x3E63, 0x10 REG=0x3E64, 0xC0 REG=0x3E65, 0x66 REG=0x3E66, 0x85 REG=0x3E67, 0x64 REG=0x3E68, 0x81 REG=0x3E69, 0x17 REG=0x3E6A, 0x00 REG=0x3E6B, 0x80 REG=0x3E6C, 0x20 REG=0x3E6D, 0x0D REG=0x3E6E, 0x80 REG=0x3E6F, 0x18 REG=0x3E70, 0x0C REG=0x3E71, 0x80 REG=0x3E72, 0x64 REG=0x3E73, 0x30 REG=0x3E74, 0x60 REG=0x3E75, 0x41 REG=0x3E76, 0x82 REG=0x3E77, 0x42 REG=0x3E78, 0xB2

REG=0x3E79, 0x42 REG=0x3E7A, 0x80 REG=0x3E7B, 0x40 REG=0x3E7C, 0x82 REG=0x3E7D, 0x40 REG=0x3E7E, 0x4C REG=0x3E7F, 0x45 REG=0x3E80, 0x92 REG=0x3E81, 0x6A REG=0x3E82, 0x6B REG=0x3E83, 0x9B REG=0x3E84, 0x45 REG=0x3E85, 0x81 REG=0x3E86, 0x4C REG=0x3E87, 0x40 REG=0x3E88, 0x8C REG=0x3E89, 0x30 REG=0x3E8A, 0xA4 REG=0x3E8B, 0x67 REG=0x3E8C, 0x85 REG=0x3E8D, 0x65 REG=0x3E8E, 0x87 REG=0x3E8F, 0x65 REG=0x3E90, 0x30 REG=0x3E91, 0x60 REG=0x3E92, 0xD3 REG=0x3E93, 0x6A REG=0x3E94, 0x6B REG=0x3E95, 0xAC REG=0x3E96, 0x6C REG=0x3E97, 0x32 REG=0x3E98, 0xA8 REG=0x3E99, 0x80 REG=0x3E9A, 0x28 REG=0x3E9B, 0x30 REG=0x3E9C, 0x70 REG=0x3E9D, 0x00 REG=0x3E9E, 0x80 REG=0x3E9F, 0x40 REG=0x3EA0, 0x4C REG=0x3EA1, 0xBD REG=0x3EA2, 0x00 REG=0x3EA3, 0x0E REG=0x3EA4, 0xBE

REG=0x3EA5, 0x44 REG=0x3EA6, 0x88 REG=0x3EA7, 0x44 REG=0x3EA8, 0xBC REG=0x3EA9, 0x78 REG=0x3EAA, 0x09 REG=0x3EAB, 0x00 REG=0x3EAC, 0x89 REG=0x3EAD, 0x04 REG=0x3EAE, 0x80 REG=0x3EAF, 0x80 REG=0x3EB0, 0x02 REG=0x3EB1, 0x40 REG=0x3EB2, 0x86 REG=0x3EB3, 0x09 REG=0x3EB4, 0x00 REG=0x3EB5, 0x8E REG=0x3EB6, 0x09 REG=0x3EB7, 0x00 REG=0x3EB8, 0x80 REG=0x3EB9, 0x02 REG=0x3EBA, 0x40 REG=0x3EBB, 0x80 REG=0x3EBC, 0x04 REG=0x3EBD, 0x80 REG=0x3EBE, 0x88 REG=0x3EBF, 0x7D REG=0x3EC0, 0xAC REG=0x3EC1, 0x86 REG=0x3EC2, 0x09 REG=0x3EC3, 0x00 REG=0x3EC4, 0x87 REG=0x3EC5, 0x7A REG=0x3EC6, 0x00 REG=0x3EC7, 0x0E REG=0x3EC8, 0xC3 REG=0x3EC9, 0x79 REG=0x3ECA, 0x4C REG=0x3ECB, 0x40

[Gain Table] //preliminary for testing only STATE= Gain Table Reset, 1

STATE= Gain Table, 1 0x1420 STATE= Gain Table, 1.03125 0x1421 STATE= Gain Table, 1.0625 0x1422 STATE= Gain Table, 1.09375 0x1423 STATE= Gain Table, 1.125 0x1424 STATE= Gain Table, 1.15625 0x1425 STATE= Gain Table, 1.1875 0x1426 STATE= Gain Table, 1.21875 0x1427 STATE= Gain Table, 1.25 0x1428 STATE= Gain Table, 1.28125 0x1429 STATE= Gain Table, 1.3125 0x142A STATE= Gain Table, 1.34375 0x142B STATE= Gain Table, 1.375 0x142C STATE= Gain Table, 1.40625 0x142D STATE= Gain Table, 1.4375 0x142E STATE= Gain Table, 1.46875 0x143F STATE= Gain Table, 1.53125 0x1431 STATE= Gain Table, 1.5625 0x1432 STATE= Gain Table, 1.59375 0x1433 STATE= Gain Table, 1.625 0x1434 STATE= Gain Table, 1.65625 0x1435 STATE= Gain Table, 1.6875 0x1436 STATE= Gain Table, 1.71875 0x1437 STATE= Gain Table, 1.75 0x1438 STATE= Gain Table, 1.78125 0x1439 STATE= Gain Table, 1.8125 0x143A STATE= Gain Table, 1.84375 0x143B STATE= Gain Table, 1.875 0x143C STATE= Gain Table, 1.90625 0x143D STATE= Gain Table, 1.9375 0x143E STATE= Gain Table, 1.96875 0x143F STATE= Gain Table, 2 0x1440 STATE= Gain Table, 2.03125 0x1441 STATE= Gain Table, 2.0625 0x1442 STATE= Gain Table, 2.09375 0x1443 STATE= Gain Table, 2.125 0x1444 STATE= Gain Table, 2.15625 0x1445 STATE= Gain Table, 2.1875 0x1446 STATE= Gain Table, 2.21875 0x1447 STATE= Gain Table, 2.25 0x1448 STATE= Gain Table, 2.28125 0x1449 STATE= Gain Table, 2.3125 0x144A STATE= Gain Table, 2.34375 0x144B STATE= Gain Table, 2.375 0x144C

STATE= Gain Table, 2.40625 0x144D STATE= Gain Table, 2.4375 0x144E STATE= Gain Table, 2.46875 0x144F STATE= Gain Table, 2.5 0x1450 STATE= Gain Table, 2.53125 0x1451 STATE= Gain Table, 2.5625 0x1452 STATE= Gain Table, 2.59375 0x1453 STATE= Gain Table, 2.625 0x1454 STATE= Gain Table, 2.65625 0x1455 STATE= Gain Table, 2.6875 0x1456 STATE= Gain Table, 2.71875 0x1457 STATE= Gain Table, 2.75 0x1458 STATE= Gain Table, 2.78125 0x1459 STATE= Gain Table, 2.8125 0x145A STATE= Gain Table, 2.84375 0x145B STATE= Gain Table, 2.875 0x145C STATE= Gain Table, 2.90625 0x145D STATE= Gain Table, 2.9375 0x145E STATE= Gain Table, 2.96875 0x145F STATE= Gain Table, 3 0x1460 STATE= Gain Table, 3.03125 0x1461 STATE= Gain Table, 3.0625 0x1462 STATE= Gain Table, 3.09375 0x1463 STATE= Gain Table, 3.125 0x1464 STATE= Gain Table, 3.15625 0x1465 STATE= Gain Table, 3.1875 0x1466 STATE= Gain Table, 3.21875 0x1467 STATE= Gain Table, 3.25 0x1468 STATE= Gain Table, 3.28125 0x1469 STATE= Gain Table, 3.3125 0x146A STATE= Gain Table, 3.34375 0x146B STATE= Gain Table, 3.375 0x146C STATE= Gain Table, 3.40625 0x146D STATE= Gain Table, 3.4375 0x146E STATE= Gain Table, 3.46875 0x146F STATE= Gain Table, 3.5 0x1470 STATE= Gain Table, 3.53125 0x1471 STATE= Gain Table, 3.5625 0x1472 STATE= Gain Table, 3.59375 0x1473 STATE= Gain Table, 3.625 0x1474 STATE= Gain Table, 3.65625 0x1475 STATE= Gain Table, 3.6875 0x1476 STATE= Gain Table, 3.71875 0x1477 STATE= Gain Table, 3.75 0x1478

STATE= Gain Table, 3.78125 0x1479 STATE= Gain Table, 3.8125 0x147A STATE= Gain Table, 3.84375 0x147B STATE= Gain Table, 3.875 0x147C STATE= Gain Table, 3.90625 0x147D STATE= Gain Table, 3.9375 0x147E STATE= Gain Table, 3.96875 0x147F STATE= Gain Table, 4 0x1840 STATE= Gain Table, 4.0625 0x1841 STATE= Gain Table, 4.125 0x1842 STATE= Gain Table, 4.1875 0x1843 STATE= Gain Table, 4.25 0x1844 STATE= Gain Table, 4.3125 0x1845 STATE= Gain Table, 4.375 0x1846 STATE= Gain Table, 4.4375 0x1847 STATE= Gain Table, 4.5 0x1848 STATE= Gain Table, 4.5625 0x1849 STATE= Gain Table, 4.625 0x184A STATE= Gain Table, 4.6875 0x184B STATE= Gain Table, 4.75 0x184C STATE= Gain Table, 4.8125 0x184D STATE= Gain Table, 4.875 0x184E STATE= Gain Table, 4.9375 0x184F STATE= Gain Table, 5 0x1850 STATE= Gain Table, 5.0625 0x1851 STATE= Gain Table, 5.125 0x1852 STATE= Gain Table, 5.1875 0x1853 STATE= Gain Table, 5.25 0x1854 STATE= Gain Table, 5.3125 0x1855 STATE= Gain Table, 5.375 0x1856 STATE= Gain Table, 5.4375 0x1857 STATE= Gain Table, 5.5 0x1858 STATE= Gain Table, 5.5625 0x1859 STATE= Gain Table, 5.625 0x185A STATE= Gain Table, 5.6875 0x185B STATE= Gain Table, 5.75 0x185C STATE= Gain Table, 5.8125 0x185D STATE= Gain Table, 5.875 0x185E STATE= Gain Table, 5.9375 0x185F STATE= Gain Table, 6 0x1860 STATE= Gain Table, 6.0625 0x1861 STATE= Gain Table, 6.125 0x1862 STATE= Gain Table, 6.1875 0x1863 STATE= Gain Table, 6.25 0x1864

STATE= Gain Table, 6.3125 0x1865 STATE= Gain Table, 6.375 0x1866 STATE= Gain Table, 6.4375 0x1867 STATE= Gain Table, 6.5 0x1868 STATE= Gain Table, 6.5625 0x1869 STATE= Gain Table, 6.625 0x186A STATE= Gain Table, 6.6875 0x186B STATE= Gain Table, 6.75 0x186C STATE= Gain Table, 6.8125 0x186D STATE= Gain Table, 6.875 0x186E STATE= Gain Table, 6.9375 0x186F STATE= Gain Table, 7 0x1870 STATE= Gain Table, 7.0625 0x1871 STATE= Gain Table, 7.125 0x1872 STATE= Gain Table, 7.1875 0x1873 STATE= Gain Table, 7.25 0x1874 STATE= Gain Table, 7.3125 0x1875 STATE= Gain Table, 7.375 0x1876 STATE= Gain Table, 7.4375 0x1877 STATE= Gain Table, 7.5 0x1878 STATE= Gain Table, 7.5625 0x1879 STATE= Gain Table, 7.625 0x187A STATE= Gain Table, 7.6875 0x187B STATE= Gain Table, 7.75 0x187C STATE= Gain Table, 7.8125 0x187D STATE= Gain Table, 7.875 0x187E STATE= Gain Table, 7.9375 0x187F STATE= Gain Table, 8 0x1C40 STATE= Gain Table, 8.125 0x1C41 STATE= Gain Table, 8.25 0x1C42 STATE= Gain Table, 8.375 0x1C43 STATE= Gain Table, 8.5 0x1C44 STATE= Gain Table, 8.625 0x1C45 STATE= Gain Table, 8.75 0x1C46 STATE= Gain Table, 8.875 0x1C47 STATE= Gain Table, 9 0x1C48 STATE= Gain Table, 9.125 0x1C49 STATE= Gain Table, 9.25 0x1C4A STATE= Gain Table, 9.375 0x1C4B STATE= Gain Table, 9.5 0x1C4C STATE= Gain Table, 9.625 0x1C4D STATE= Gain Table, 9.75 0x1C4E STATE= Gain Table, 9.875 0x1C4F STATE= Gain Table, 10 0x1C50

STATE= Gain Table, 10.125 0x1C51 STATE= Gain Table, 10.25 0x1C52 STATE= Gain Table, 10.375 0x1C53 STATE= Gain Table, 10.5 0x1C54 STATE= Gain Table, 10.625 0x1C55 STATE= Gain Table, 10.75 0x1C56 STATE= Gain Table, 10.875 0x1C57 STATE= Gain Table, 11 0x1C58 STATE= Gain Table, 11.125 0x1C59 STATE= Gain Table, 11.25 0x1C5A STATE= Gain Table, 11.375 0x1C5B STATE= Gain Table, 11.5 0x1C5C STATE= Gain Table, 11.625 0x1C5D STATE= Gain Table, 11.75 0x1C5E STATE= Gain Table, 11.875 0x1C5F STATE= Gain Table, 12 0x1C60 STATE= Gain Table, 12.125 0x1C61 STATE= Gain Table, 12.25 0x1C62 STATE= Gain Table, 12.375 0x1C63 STATE= Gain Table, 12.5 0x1C64 STATE= Gain Table, 12.625 0x1C65 STATE= Gain Table, 12.75 0x1C66 STATE= Gain Table, 12.875 0x1C67 STATE= Gain Table, 13 0x1C68 STATE= Gain Table, 13.125 0x1C69 STATE= Gain Table, 13.25 0x1C6A STATE= Gain Table, 13.375 0x1C6B STATE= Gain Table, 13.5 0x1C6C STATE= Gain Table, 13.625 0x1C6D STATE= Gain Table, 13.75 0x1C6E STATE= Gain Table, 13.875 0x1C6F STATE= Gain Table, 14 0x1C70 STATE= Gain Table, 14.125 0x1C71 STATE= Gain Table, 14.25 0x1C72 STATE= Gain Table, 14.375 0x1C73 STATE= Gain Table, 14.5 0x1C74 STATE= Gain Table, 14.625 0x1C75 STATE= Gain Table, 14.75 0x1C76 STATE= Gain Table, 14.875 0x1C77 STATE= Gain Table, 15 0x1C78 STATE= Gain Table, 15.125 0x1C79 STATE= Gain Table, 15.25 0x1C7A STATE= Gain Table, 15.375 0x1C7B STATE= Gain Table, 15.5 0x1C7C

STATE= Gain Table, 15.625 0x1C7D STATE= Gain Table, 15.75 0x1C7E STATE= Gain Table, 15.875 0x1C7F STATE= Gain Table, 16 0x2C40 STATE= Gain Table, 16.25 0x2C41 STATE= Gain Table, 16.5 0x2C42 STATE= Gain Table, 16.75 0x2C43 STATE= Gain Table, 17 0x2C44 STATE= Gain Table, 17.25 0x2C45 STATE= Gain Table, 17.5 0x2C46 STATE= Gain Table, 17.75 0x2C47 STATE= Gain Table, 18 0x2C48 STATE= Gain Table, 18.25 0x2C49 STATE= Gain Table, 18.5 0x2C4A STATE= Gain Table, 18.75 0x2C4B STATE= Gain Table, 19 0x2C4C STATE= Gain Table, 19.25 0x2C4D STATE= Gain Table, 19.5 0x2C4E STATE= Gain Table, 19.75 0x2C4F STATE= Gain Table, 20 0x2C50 STATE= Gain Table, 20.25 0x2C51 STATE= Gain Table, 20.5 0x2C52 STATE= Gain Table, 20.75 0x2C53 STATE= Gain Table, 21 0x2C54 STATE= Gain Table, 21.25 0x2C55 STATE= Gain Table, 21.5 0x2C56 STATE= Gain Table, 21.75 0x2C57 STATE= Gain Table, 22 0x2C58 STATE= Gain Table, 22.25 0x2C59 STATE= Gain Table, 22.5 0x2C5A STATE= Gain Table, 22.75 0x2C5B STATE= Gain Table, 23 0x2C5C STATE= Gain Table, 23.25 0x2C5D STATE= Gain Table, 23.5 0x2C5E STATE= Gain Table, 23.75 0x2C5F STATE= Gain Table, 24 0x2C60 STATE= Gain Table, 24.25 0x2C61 STATE= Gain Table, 24.5 0x2C62 STATE= Gain Table, 24.75 0x2C63 STATE= Gain Table, 25 0x2C64 STATE= Gain Table, 25.25 0x2C65 STATE= Gain Table, 25.5 0x2C66 STATE= Gain Table, 25.75 0x2C67 STATE= Gain Table, 26 0x2C68

STATE= Gain Table, 26.25 0x2C69 STATE= Gain Table, 26.5 0x2C6A STATE= Gain Table, 26.75 0x2C6B STATE= Gain Table, 27 0x2C6C STATE= Gain Table, 27.25 0x2C6D STATE= Gain Table, 27.5 0x2C6E STATE= Gain Table, 27.75 0x2C6F STATE= Gain Table, 28 0x2C70 STATE= Gain Table, 28.25 0x2C71 STATE= Gain Table, 28.5 0x2C72 STATE= Gain Table, 28.75 0x2C73 STATE= Gain Table, 29 0x2C74 STATE= Gain Table, 29.25 0x2C75 STATE= Gain Table, 29.5 0x2C76 STATE= Gain Table, 29.75 0x2C77 STATE= Gain Table, 30 0x2C78 STATE= Gain Table, 30.25 0x2C79 STATE= Gain Table, 30.5 0x2C7A STATE= Gain Table, 30.75 0x2C7B STATE= Gain Table, 31 0x2C7C STATE= Gain Table, 31.25 0x2C7D STATE= Gain Table, 31.5 0x2C7E STATE= Gain Table, 31.75 0x2C7F REG=0x305E,0x143D // recommended minim gain

[===============Lens Shading Correction=============] [Lens Correction] STATE= Lens Curve Red, C04163212243F80B068BC96A2D13EA4791E3BF861F9BD03B481BC5022433BFC40DD3C2C6B00B AC2476A3A9D1E483E9B3EC03B9491F4BB321892BA8B397BBCC061733CC48DDF3A61B8A23C9F 80D6BA73A886BC80A6A0BCCEC1F03AB75CADBD9A4E68BAAB028A3D3AF264 STATE= Lens Curve Green1, C04163212243F84DF02BBD287523E59602C3B580F36BCA0E7B13C2972D63BB520653CC1EA89B A1BEFC7BBFDF9FA3E667E653B6AABD8BD3D8955BA8514D33AAC66E43C700813B8C493C5BC13 E20ABA0C6D3CBB83E579BCA992EF3A5BDEFEBD010DEDB979BC903CF5EC3B STATE= Lens Curve Green2, C04163212243F8521D9BBD6255E3E6655F03B5B788FBCB2CC463C4B146F3BBC7C223CB8FBA9B 9BA18E2BBE46D093E5BBF973BB0CD9FBD3ED951BB06DDA63B1B5EB53C63CB30BA607F41BBD5 B795B992AFD8BBAC3216BCA21B06B9C00AD4BD02133639DC49FF3CF2E0A8 STATE= Lens Curve Blue, C04163212243F81D6BFBC27A7363E2FCA8D3B8E180DBCACF7E33C2F7D053BBA1B703C922910B A301BD5BBBE6E2C3E2C9F6E3C0C0ABEBD4D54AFBB9A2D2D3C3302863C704596BAE42E5EBBCE 165B39609E26BBA372E8BCF37408BB39790FBC88A1043B0F8D533CB735DE STATE= Lens Correction Falloff, 90

STATE= Lens Correction Enable, 1

[===============AWB and CCM===================] [AWB] Load=Auto on [Default CCM] STATE=Color Correction, 1 STATE=White Balance, 3 //full custom CCM STATE=WB Custom m00, 152 STATE=WB Custom m01, -44 STATE=WB Custom m02, -08 STATE=WB Custom m10, -10 STATE=WB Custom m11, 132 STATE=WB Custom m12, -20 STATE=WB Custom m20, -02 STATE=WB Custom m21, -84 STATE=WB Custom m22, 188

//////////////////////////////////////////////////////////////////////////////////////////

[HIdden: Color Correction Matrices for DevWare AWB 08/06/12 11:23:52- A-8741 - REV1] // For SOC sensors and image co-processors, these settings are to be used ONLY in SOC by pass mode.

STATE= AWB Incandescent, 1.536 -0.880 0.345 -0.115 1.311 -0.195 -0.222 -0.587 1.809 STATE= AWB Incandescent Gain, 0.627 2.910 STATE= AWB Sun, 1.494 -0.342 -0.152 -0.158 1.599 -0.441 -0.020 -0.498 1.518 STATE= AWB Sun Gain, 1.391 1.417 STATE= AWB Weight Map Method, 2 STATE= AWB Weight Map, 0 16 4112 0 0 626 29298 4352 0 5938 29559 30496 17 14195 9079 30578 631 30583 30583 30583 6007 30583 14113 4369 6007 30578 256 0 273 4368 0 0 STATE= AWB Weight Map X Scale, 114 STATE= AWB Weight Map Y Scale, 146 STATE= AWB Weight Map X Shift, 36 STATE= AWB Weight Map Y Shift, 12 STATE= AWB Weight Map X Center, -3 STATE= AWB Weight Map Y Center, -38 STATE= AWB Weight Map Angle Sin, 35 STATE= AWB Weight Map Angle Cos, 53 STATE= AWB Weight Map Luma Low, 4

STATE= AWB Weight Map Luma High, 251

////////////////////////////////////////////////////////////////////////////////////////////////////// / [///////////////////////////DevWare Settings////////////////////////////////]

[Toolbar: Full resolution 42fps] ICON= icons\violet-8M-24.ico //, CHECKED=CAM\_SEQ\_UV\_COLOR\_BOOST==4 TOOLTIP="3264 x 2448 pixels at 30fps"

LOAD=Mob\_M8\_42\_24IN - HS MIPI

[Toolbar: 6M 55fps] ICON= icons\ROI-24.ico //, CHECKED=CAM\_SEQ\_UV\_COLOR\_BOOST==4 TOOLTIP="3264 x 1836 pixels at 30fps"

LOAD=Mob\_M6\_55\_24IN - HS MIPI

[Toolbar: 1080p 60fps] ICON= icons\orange-1080-24.ico //, CHECKED=CAM\_SEQ\_UV\_COLOR\_BOOST==4 TOOLTIP="1080p 30fps"

 $//**REG=0x3012**,  $0x079B$  //**Integration time = 33ms**$ Load=Mob\_M1080p\_60\_24IN

////////////////////////////////////////////////////////////////////////////  $\prod$ 

[Toolbar: Light Settings] ICON= icons\sun\_bulb-24.ico TOOLTIP="White Balance at different light settings " MENUITEM="D65 10lux", LOAD=D65 10 LUX MENUITEM="D65 25lux", LOAD=D65 25 LUX MENUITEM="D65 100lux", LOAD=D65 100 LUX MENUITEM="D65 800lux", LOAD=D65 800 LUX MENUITEM="CWF 25lux", LOAD=CWF 25 LUX MENUITEM="CWF 100lux", LOAD=CWF 100 LUX MENUITEM="CWF 800lux", LOAD=CWF 800 LUX

[Hidden: D65 10 LUX] //8X Analog Gain Load= Auto off ICON= icons\scene-modes-24.ico TOOLTIP="D65 for low light conditions" Load= 8X Gain REG=0x3032, 0x0300

REG=0x3038, 0x0300 REG=0x3034, 0x0420 REG=0x3036, 0x04F8  $REG=0x3012, 0x141B$  //Integration time = 66ms LOAD=Default CCM LOAD= Lens Correction [Hidden: D65 25 LUX] //8X Analog Gain Load= Auto off ICON= icons\scene-modes-24.ico TOOLTIP="D65 for low light conditions" Load= 8X Gain REG=0x3032, 0x0100 REG=0x3038, 0x0100 REG=0x3034, 0x0160 REG=0x3036, 0x01A0  $REG=0x3012, 0x141B$  //Integration time = 66ms LOAD=Default CCM LOAD= Lens Correction [Hidden: D65 100 LUX] //3X Analog Gain Load= Auto off ICON= icons\pref-color-repro-24.ico TOOLTIP="D65 for mid light conditions" LOAD=3X Gain REG=0x3032, 0x011A REG=0x3038, 0x011A REG=0x3034, 0x0190 REG=0x3036, 0x01D6  $REG=0x3012, 0x141B$  //Integration time = 66ms LOAD=Default CCM LOAD= Lens Correction [Hidden: D65 800 LUX] //1X Analog Gain Load= Auto off ICON= icons\sun\_bulb-24.ico TOOLTIP="D65 for high light conditions" LOAD=1X Gain REG=0x3032, 0x0100 REG=0x3038, 0x0100 REG=0x3034, 0x0160

REG=0x3036, 0x01A8 REG=0x3012, 0x0A0D //Integration time = 31ms LOAD=Default CCM LOAD= Lens Correction [Hidden: CWF 25 LUX] //8X Analog Gain Load= Auto off ICON= icons\scene-modes-24.ico TOOLTIP="D65 for low light conditions" Load= 8X Gain REG=0x3032, 0x0100 REG=0x3038, 0x0100 REG=0x3034, 0x0130 REG=0x3036, 0x0294  $REG=0x3012, 0x141B$  //Integration time = 66ms LOAD=Default CCM LOAD= Lens Correction [Hidden: CWF 100 LUX] //3X Analog Gain Load= Auto off ICON= icons\pref-color-repro-24.ico TOOLTIP="D65 for mid light conditions" LOAD=3X Gain REG=0x3032, 0x01A2 REG=0x3038, 0x01A2 REG=0x3034, 0x01E8 REG=0x3036, 0x03E6  $REG=0x3012, 0x141B$  //Integration time = 66ms LOAD=Default CCM LOAD= Lens Correction [Hidden: CWF 800 LUX] //1X Analog Gain Load= Auto off ICON= icons\sun\_bulb-24.ico TOOLTIP="D65 for high light conditions" LOAD=1X Gain REG=0x3032, 0x014C REG=0x3038, 0x014C REG=0x3034, 0x017E REG=0x3036, 0x0310 REG=0x3012, 0x0A0D //Integration time = 31ms LOAD=Default CCM LOAD= Lens Correction

#### ////////////////////////////////////////////////////////////////////////////

[Color Processing ON] STATE= Auto Exposure, 1 STATE= Noise Removal, 0124 STATE= Defect Enable, 1 STATE= White Balance, 1

[Color Processing OFF] STATE= Auto Exposure, 0 STATE= Noise Removal, 0000 STATE= Defect Enable, 0 STATE= White Balance, 0

### ////////////////////////////////////////////////////////////////////////////

[1X Gain] REG=0x302A, 0x02 REG=0x302C, 0x02 REG=0x302E, 0x02 REG=0x3030, 0x02 [2x Gain] REG=0x302A, 0x04 REG=0x302C, 0x04 REG=0x302E, 0x04 REG=0x3030, 0x04 [3X Gain] REG=0x302A, 0x06 REG=0x302C, 0x06 REG=0x302E, 0x06 REG=0x3030, 0x06 [4X Gain] REG=0x302A, 0x08 REG=0x302C, 0x08 REG=0x302E, 0x08 REG=0x3030, 0x08

[6X Gain] REG=0x302A, 0x0C REG=0x302C, 0x0C REG=0x302E, 0x0C REG=0x3030, 0x0C

[8X Gain] REG=0x302A, 0x10 REG=0x302C, 0x10 REG=0x302E, 0x10 REG=0x3030, 0x10

## [///////////////////////////////////////////////////////////////////////////////]

Sales: Shenzhen Sunnywale Inc, www.sunnywale.com, awin@sunnywale.com, Wechat: 9308762